**أثر اإلنفوجرافيك ثالثي األبعاد فى الكتب المعززة على تنمية مهارات إنتاج الرسومات التعليمية لدى طالب تكنولوجيا التعليم**

**م/ هبه هاشم السيد السقا** معيده بقسم تكنولوجيا التعليم **أ.د/ حسناء عبدالعاطى الطباخ**  أستاذ تكنولوجيا التعليم ورئيس القسم بكلية التربية النوعية – جامعة طنطا

**أ.م.د/ مروة أمين ذكي الملواني**  أستاذ تكنولوجيا التعليم المساعد بكلية التربية النوعية – جامعة طنطا

# **المستخلص:**

هدف البحث إلى دراسة أثر اإلنفوجرافيك ثالثى األبعاد فى الكتب المعززة على تنمية مهارات إنتاج الرسومات التعليمية لدى طالب تكنولوجيا التعليم، واتبعت الباحثة التصميم التجريبي ذو المجموعة الواحدة لعينة عددهم الكلى (٣٠) طالب وطالبة من طلاب الفرقة الأولى بقسم تكنولوجيا التعليم بكلية التربية النوعية جامعة طنطا للعام الجامعى /2023 2024م، وتمثلت أدوات القياس في: اختبار التحصيل المعرفى المرتبط بمهارات إنتاج الرسومات التعليمية وبطاقة ملاحظه الأداء المهارى المرتبط بتلك المهارات، وقد أسفرت النتائج عن وجود فرق ذو داللة إحصائية بين التطبيقين القبلي والبعدى لإلختبار التحصيلي وبطاقة مالحظة األداء المهاري لصالح التطبيق البعدى لاستخدام الإنفوجرافيك ثلاثي الأبعاد في الكتب المعززة، ويوصي البحث بضرورة اإلهتمام بإستخدام الكتاب المعزز ذو التصميم ثالثي األبعاد لإلنفوجرافيك؛ حيث أثبت فاعليته فى تنمية مهارات إنتاج الرسومات التعليمية والتحصيل المعرفى المرتبط بها لدى طالب تكنولوجيا التعليم، والأهتمام بالتتوع والتطوير فى أساليب عرض المحتوى التعليمى من خلال التكنولوجيا المعتمدة على المؤثر ات البصرية.

كلية التربية النوعية – جامعة طنطا

**أ.م.د/ تامر سمير عبد الجواد** 

أستاذ تكنولوجيا التعليم المساعد بكلية التربية

النوعية – جامعة طنطا

**الكلمات المفتاحية :** اإلنفوجرافيك- ثالثي األبعاد - الكتب المعززة- مهارات إنتاج الرسومات

التعليمية

# **The effect of Three-Dimensional Infografic in Augmented Books on The Development of Educational Graphics Production's Skills among Educational Technology learners**

# **Abstract:**

The research aimed to study the effect of Three-Dimensional Infographic in Augmented Books on The Development of Educational Graphics Production's Skills among Educational Technology learners. The researcher followed a one-group experimental design for a total sample of (30) male and female first year students from the Educational Technology Department at the Faculty of Specific Education, Tanta University at 2023/2024, and the measurement tools were: the cognitive achievement test related to The Development of Educational Graphics Production's Skills and the skill performance observation card related to those skills through the augmented book. The results show a statistically significant difference between the pre- and post-application of the achievement test and the performance observation card and they were in favor of the post-application of using three-dimensional Infographic in augmented books, and the research recommends displaying the augmented book with a three-dimensional Infographic design, as It has proven its effect in developing the cognitive achievement and skill performance of students, and paying attention to diversity and developing the methods of presenting educational content through technology based on visual effects.

**Key Words :** Infographic- Three-Dimensional- Augmented Books - Educational Graphics Production's Skills

**مقدمة:** 

يشهد العالم الحالى تطورا متسارعا لتقنيات التعليم واإلتصاالت، لما يحدث من ثوره تكنولوجية تمس جميع جوانب الحياة، بما فى ذلك التعليم.ومع استمرار ظهور المستحدثات التكنولوجية ظهرت الأهمية فى توظيفها بشكل فعال فى العملية التعليمية، ليتمكن الطلاب من التفاعل معها لزيادة إكسابهم لمهارات التعلم الذاتي وغرس حب المعرفة واالستحواذ عليها واستيعابها.

واعتمادا على ماسبق يحاول الباحثون فى مجال تكنولوجيا التعليم إثراء بيئة التعلم من خلال مخاطبة حواس المتعلم وتحقيق الأهداف التعليمية المرغوبة بشكل جيد يتناسب مع التطور التكنولوجى ولذلك ظهر المستحدث التكنولوجى الواقع المعزز Reality Augmented .Technology (ART)

وتعتبر تكنولوجيا الواقع المعزز من التكنولوجيات التفاعليه الحديثه التى يتم اإلستفاده منها فى دمج الواقع الحقيقى بمعززات إفتراضية باستخدام وسائط متعددة كالصور ثنائية وثالثية األبعاد أو المؤثرات الصوتية والمرئية لخلق بيئة تعليمية إفتراضية شبه واقعية وهـو إضـافة لبيـانـات رقميـة وتركيبهـا وتصويرها باستخدام طرق عرض رقميـة للواقـع الحقيقي للبيئة المحيطة بالكائن الحي، ومن منظور تكنولوجي غالبـا مـايرتبط الواقع المعزز بـأجهزة كمبيوتر يمكـن ارتداؤها، أو أجهزة ذكيـة يمكن حملها $($  Larsen, et al.,  $2011$ , p.41 )  $\ast$  .

كما يعرف الواقع المعزز بأنه التكنولوجيا التى يتم بها تركيب كائنات افتراضيه على البيئة الماديه إلنشاء واقع مختلط ،حيث يتم دمج الواقع مع المعلومات االفتراضيه الرقميه المولده بالكمبيوتر مما يجعلهما يظهران ككتلة واحده متكامله ، وهذا الدمج عن طريق طبقه افتراضيه يمكن من خاللها إضافة وسائط متعدده افتراضيه تشتمل على النصوص،الصوت،الصور الرقمية ثنائية وثالثية األبعاد،المحاكاه اإللكترونيه ، مقاطع الفيديو وغيرها من الوسائط األخرى المضافة (Carmigniani, Furht, Anisetti, Ceravolo, Damiani. & الحقيقى الوقت إلى Ivkovic, 2011; Olsson et al, 2013; ,Huang & Liao,2015)

\* اتبعت الباحثة نظام توثيق جمعية علم النفس األمريكية "APA "Psychology American حيث ، The 6th Editing )APA Ver6.0( السادس اإلصدار Association Style تم كتابة (اسم العائلة، سنة النشر ، أرقام الصفحات) في الدراسات الأجنبية، بينما في الدراسات العربية يتم كتابة (اسم المؤلف، اللقب، سنة النشر ، أرقام الصفحات) في المتن، على أن يكتب توثيق المرجع وبياناته كاملة في قائمة المراجع.

وتعد الكتب المعززة " Augmented Books" من تطبيقات الواقع المعزز الأكثر انشارا ونجاحا في مجال التعليم وهي عبارة عن كتب تقدم للطالب عروض رقميـة ثنائيـة وثالثية األبعـاد وخبرات تعلـم تفاعلية، حيث تعزز الكتب الورقية بمساعدة أجهزة تكنولوجية مثل الهواتف الذكية والنظارات الخاصة، وبحتوى على عناصر من الواقع المعزز عندما يتم تسليط الكاميرا عليها فإن هذه العناصر تتفاعل مع البيئة الحقيقية، وبذك يمكن إحياء الكتب بإضافة رقمية لنماذج متحركة تفاعلية في هيئة نصوص أو رسومات موجودة بالفعـل فـي الكتـاب التقليـدي ) 2015, ,Zhang  $(p.115)$ 

وكذلك يشير ليم، بارك، جوردن (٢٠١١) (Lim, Park, and Jordan, 2011, (.174p الى أن استخدام الكتب المعززة يشتمل على مجموعة من المميزات من أهمها تعزيز الكتاب المادي بكائنات ثالثية/ثنائية األبعاد، وصور، ورسومات، ولقطات فيديو، ومقاطع صوتية، وعناصر من الوسائط المتعددة المختلفة وبذلك فإن هذه الكتب ال تقوم فقط بزيادة الواقعيـة فحسب، بل تقـدم مـزيـدا مـن المعرفة للقراء تمكنهم من زيادة التفاعل مع البيئات المادية الحقيقية.

(Bacca, Baldiris, Fabregat, 2014) (٢٠١٤ أبالدريس، فابريجيت) ( Bacca, Baldiris, Fabregat, 2014 الى أن الكتب المعززة تجعل المتعلمين أكثر انخراطا وتحمسا في استكشاف مصادر التعلم وخبراته وتطبيقها على العالم الحقيقي في سياق قوي ومناسب.

وقد زادت أهمية الكتب المعززة مـع انتشـار وتطـور أجهـزة هواتف المحمول، والكمبيوتر اللوحي، وغيرها من الأجهزة النقاله، حيث تساعد في تجسيد المفاهيم المجردة بالإضافة الى ورؤية المكونات والظواهر غير المرئيـة كما أنها سهلة االستخدام، وشيقة حيـث تثـري الواقـع الحقيقي والبيئات التعليمية الواقعية بالمعلومات والمحتوى الرقمـي مثـل الفيديو والصـور ثنائيـة وثلاثية الأبعاد والأصوات والنصوص وغيرها من الوسائط المتعدده ، كما تساعد المتعلم على التفاعل مع الأحداث والخبرات والكائنات في الواقع الحقيقي، مما يجعل التعلم أكثر فعالية ، ومن ثم تكسر الرتابـة والملل الموجود بالشكل التقليدي للكتـب الورقية وتجعلهـا أكثر فاعلية ,Lindner(

 ،Dunleavy et al.,2009;Rienow & Jürgens, 2019; Bal & Bicen;2016) كما أن الكتب المعززة لها أهمية تعليمية كبيرة، حيث تساعد على زيادة دافعيـة المتعلم، وزيادة االنتباه، وزيادة التركيز، وإرتفاع مستوى الرضـا، وتحسين التعلم التشاركي، وتوفير التفاعلية، (Zhang, Sung, Hou,H & Chang,, 2014, p.187; الوسائط عناصر في تنوع وتقديم Chen & Wang, 2008 ;Yen,Tsai&Wu,2013;Redondo,fonseca,Sanchez& Navarro,2013;Li,chang& Duh,2011)

ويعد الإنفوجرافيك من أهم الأدوات المثالية التى تعرض المحتوى التعليمى بشكل مرئي لما يطرحه من مميزات وإمكانيات يمكن االستفادة منها فى العملية التعليمية ،ومن أهمها تحويل المعلومات المعقدة والصعبة إلى بسيطة وواضحة.ودعمت بعض الدراسات واألبحاث المتصلة بالدماغ – والمتعلقة باإلبصار واستخدام العين فى معالجة المعلومات –استخدام اإلنفوجرافيك فى التواصل اليومى ،وتوفر أساسا منطقيا متقدما يعتمد على معالجة الدماغ للصور كمجموعة بينما يتعامل مع النص بطريقة خطية. )2015 , Siricharoen & Siricharoen )

ولتحقيق أكبر استفادة ممكنه من تكنولوجيا الكتب المعززة يجب أن يضع المصمم التعليمي نصب عينيه التوظيف الأمثل للرسوم ثلاثية الابعاد، وضمنيا مع سبق لمحاولة إثراء بيئة التعلم بالمثيرات البصربة يقضل استخدام الإنفوجرافيك حيث يسمح بالتمثيل البصرى فهو يمزج بين الصور والبيانات لعرض الأفكار بشكل موجز يسهل استيعابها ( أمل خليفة ٢٠١٨٠) ؛ فيساعد على زيادة الفهم واإلدراك لدى الطالب بالرسوم المختلفة،وتحسين قدرتهم على قراءة وتصور البيانات المتمثلة فى الشكل)عبدالرحيم إسماعيل، 2019(،وزيادة التحصيل ورضا الطالب عن التعليم (سحر السيد،٢٠١٧)،وتعزيز مهارات التحليل النقدى والتواصل الفعال مع المعلومات )منى فرهود ونهلة إبراهيم، 2016(؛ مما دعت الحاجة إلى تطوير نماذج تربوية لتوظيف الإنفوجرافيك فى العملية التعليمية (إيمان بيومى، ٢٠٢٠).

ةتعد الرسومات التعليمية من أهم المثيرات البصرية المستخدمة ببيئة الواقع المعزز لما لها من قدرات غير هائلة على جذب انتباه الطالب، لذلك تعد بيئة الكتب المعززة هي البيئة المثالية إلستخدام وتوظيف الرسومات التعليمية الرقمية بداخلها وذلك لما تملكه من إمكانيات العروض البصرية.

وضمنيا مع ماسبق فإن استخدام الإنفوجرافيك (ثلاثي)الأبعاد فى الكتب المعززة فى مجال الدراسة الحالية قد يساعد فى تنمية مهارات إنتاج الرسومات التعليمية وألهمية تنمية مهارات تصميم وإنتاج اإلنفوجرافيك والرسومات التعليمية لدى طالب شعبة تكنولوجيا التعليم، فقد اشادت العديد من الدراسات والبحوث السابقة بضرورة تنمية هذه المهارات لدى الطالب، ومنها دراسـة رشـا صـبري)۲۰۱9(؛ ),2018Fadzil)؛ حسناء الطباخ)۲۰۱۸(؛ بهـاء شـتا )۲۰۱۷(؛ حليمـة حكمي (٢٠١٧)؛ كما أوصت دراسة كل من: كوميلو وآخرون (Comello, et al.,2017) ؛ ريوني وآخرون ).,2016al et ,Ruini )؛ أبو المجد )2016( Almagd Abu؛ عاصم إبراهيم(٦٠١٦)؛ أمل حسن(٢٠١٦)؛ ماريان منصـور (٢٠١٥)؛ سهام الجريوي(٢٠١٤) بضرورة توظيف اإلنفوجرافيك في العملية التعليمية لتحقيق الكثير مـن المنتوجات التعليمية المرغوبه.

**اإلحساس بمشكلة البحث:** 

**تأكد اإلحساس بمشكلة البحث من خالل المبررات والشواهد التالية : أوال: نتائج وتوصيات بعض البحوث و الدراسات السابقة:**

-1 الحظت الباحثة من الدراسات السابقة فاعلية بيئات الواقع المعزز وتأثيرها على العديد من المواد التعليمية، ورغم ذلك هناك فجوة كبيرة بين التطبيق النظري والعملي لتكنولوجيا الواقع المعزز.

-2كما الحظت الباحثة ندرة الدراسات التى تناولت أثر إستخدام اإلنفوجرافيك ثالثي األبعاد في الكتب المعززة في ضوء المتغير التابع وهو تنمية مهارات إنتاج الرسومات التعليمية.

اكدت العديد من الدراسات والبحوث على ضرورة توظيف التكنولوجيا الحديثة فى التعليم وأهمية إدخال بيئات التعلم االلكترونى بشكل عام وبيئات تقنيات المعزز بشكل خاص في التعليم وقد أشارت العديد من الدراسات إلى فعاليتها وسهولة التعلم منها وتقليلها للحمل المعرفى

(Ibli & Sahin, 2017; Azuma,1997; Andreson & Liarokapis, (مثل ودراسات عربية مثل (ربهام ) $2014$ ; Chang, Hou, Pan, Sung, & Chang, $2015$ الـغـول 2016؛ شريف محمد، 2016؛ أمل عمر، ۲۰۱۷؛ محمـد محمـد، ۲۰۱۷؛ أمـل حمـادة،  $.$ (7.17)

كما أكد كال من ) ,2007,49Kurschner&Schntoz )الى فاعلية الرسومات ثالثية االبعاد فى القدرة على إظهار األشياء من زوايا متعددة فى جذب انتباه المتعلم إلى الجوانب المهمة التى يجب اكتسابها.

وقد أكدت نتائج دراسة ),2009shea'O )فاعلية الرسوم ثالثية األبعاد فى تنمية قدرات المتعلمين وتعزيز خبراتهم حيث تزيد من دافعيتهم للمواد التعليمية المقدمة لهم.

ويعد اإلنفوجرافيك من التقنيات الحديثة التى تقدم للطالب تمثيال بصرية تبرز وتجسد المفاهيم والمعلومات والعالقات التى يتضمنها المحتوى التعليمى، باإلضافة إلى عناصر جذب وتشويق وتركيز لإلنتباه تسهل عليهم فهمها وإستيعابها وقد أكدت العديد من الدراسات على فاعليته فى تنمية نواتج التعلم مثل الإدراك البصرى وكفاءة التعلم( إيمان شعيب،١٦٠١٦) ، ومهارات إنتاج العروض التقديمية وخفض العبء المعرفي وبقاء أثر التعلم )أمل خليفة، 2018( والجوانب المعرفية والأدائية لمهارات صيانة أجهزة العرض (هاني رمزي، ٢٠١٨)؛ ومن ثم يتوقع أن يكون اإلنفوجرافيك بمثابة خيارا مالئما لتنمية مهارات إنتاج الرسومات التعليمية ، ولما كان تنمية مهارات إنتاج الرسومات التعليمية يرتبطان بشكل كبير بتوفير بيئات تعلـم فـعالـة تجـسـد

المعلومات النظرية والمفاهيم المجردة وتنمـي قـدرة الطالب علـى تـذكر وفهم عناصـر المحتوى وتقديم مثيرات متنوعة لجذب االنتباه )دانية العباسي وحنان الغامدي، ۲۰۱۹؛ والء محمد، ۲۰۲۰(؛ كانت بيئة الواقع المعزز هي االختيار األمثل لتوظيف اإلنفوجرافيك ثالثى األبعاد باعتبارها نقطة تالق بين البيئة االفتراضية والمادية، وتمتلك القدرة على توفير إطار محفز ومشوق للطالب يجمع بين إبهار العالم االفتراضي وتبسيط المحتوى لتعزيز الفهم واالستيعاب، وهو ما أكدته نتائج العديد من الدراسات (منى فرهود ونهلة إبراهيم، ٢٠١٦؛ إسماعيل حجاج، ۲۰۱۹(؛ لذا اتجه البحـث الحـالي لتوظيف اإلنفوجرافيك من خالل بيئة الواقع المعزز حيث من المتوقع أن يضيف كل منهما لقدرات اآلخر ؛ وهو ما قد يوفر لطالب تكنولوجيا التعليم بيئة تعلم مالئمة وفعالة في تنمية مهارات إنتاج الرسومات التعليمية.

### **ثانيا:الدراسة االستكشافية**

تأكيدا لما سبق تم عمل دراسة استكشافية على عدد (20) طالب من طلاب الفرقة الأولى قسم تكنولوجيا التعليم وهدفت تلك الدراسة إلى معرفة أرائهم حول طبيعة تعلمهم للرسومات التعليمية وأفضل طرق لتقديم محتوى إنتاج الرسومات التعليمية ومعرفتهم بالإنفوجرافيك التعليمي والكتب المعززة :

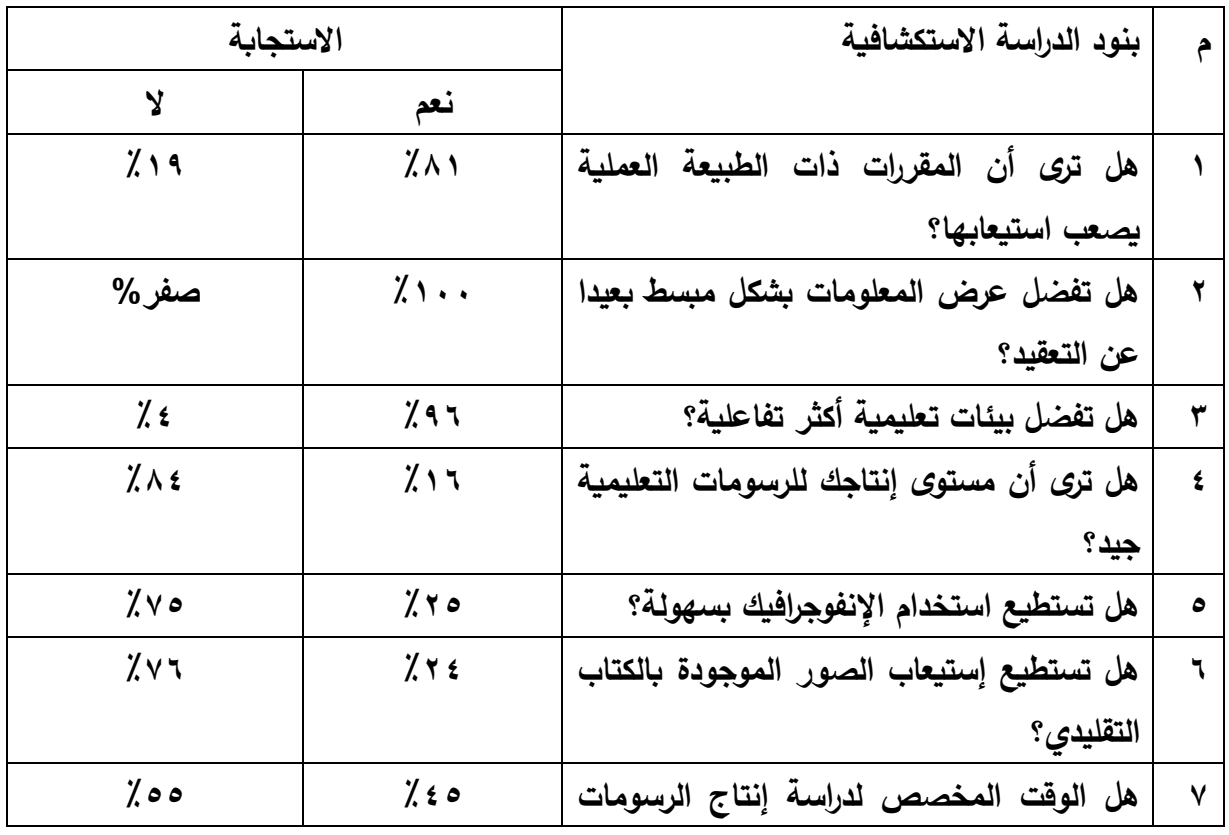

جدول)1( بنود الدراسة االستكشافية

 $491$ 

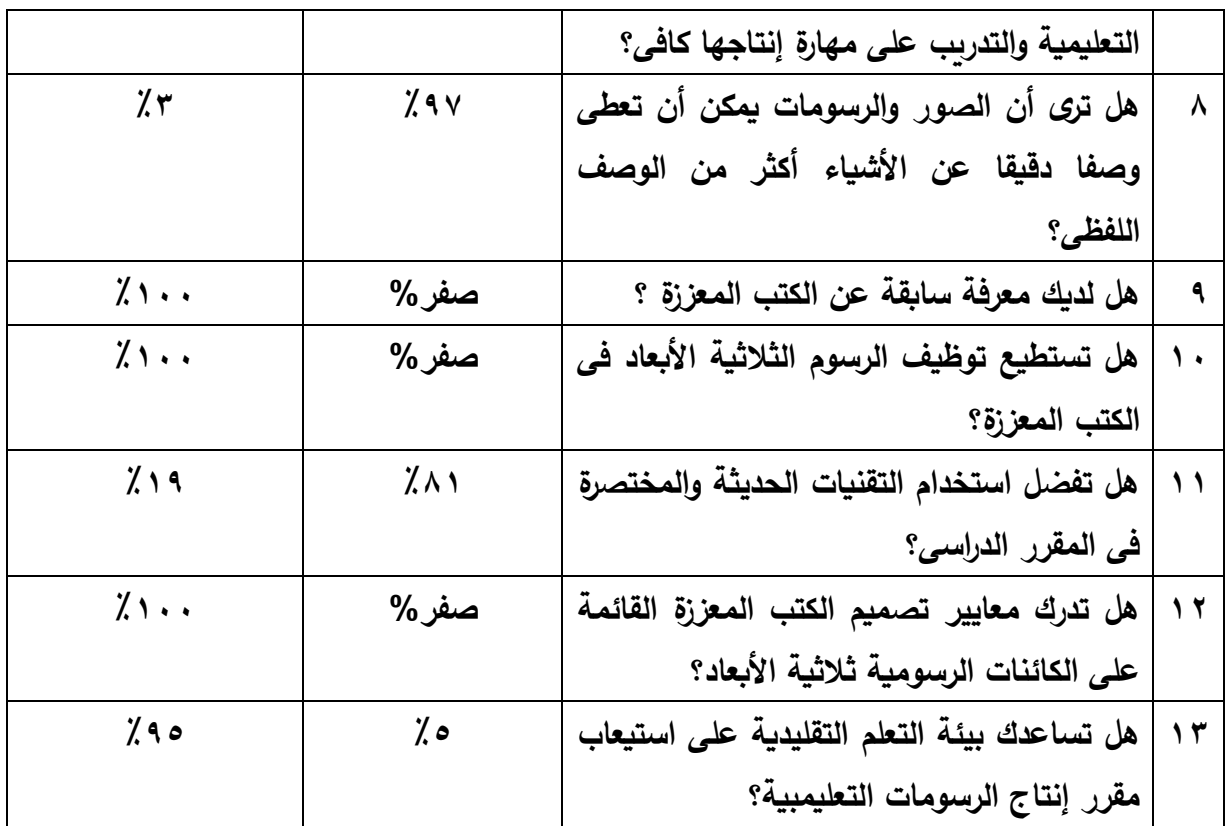

**ثالثا: خبرة الباحثة الشخصية:**

وقد اطلعت الباحثة على توصيف مقررات برنامج شعبة تكنولوجيا التعليم بكلية التربية النوعية جامعة طنطا، فتبين عدم وجود مقررات تقوم على الكتب المعززة بالدراسة بوصفه احد مستحدثات تكنولوجيا التعليم ونموذج لبيئات التعلم التفاعلية الحديثة.

**رابعا :توصيات المؤتمرات:** 

بعد االطالع والرجوع الى توصيات العديد من المؤتمرات منها: المؤتمر الدولى الحادي عشر للتعلم الالكتروني وتكنولوجيا التعليم (۲۰۱۷)، المؤتمر العلمي الخامس عشر للجمعية المصرية لتكنولوجيا التعليم (٢٠١٥) والمؤتمر الدولي للتعليم الالكتروني والتعليم عن بعد )۲۰۱۳(، والمؤتمر الدولي لتكنولوجيا المعلومات الرقمية " االتجاهات الحديثة في تكنولوجيا المعلومات " (۲۰۱۳)، والمؤتمر العلمي السابع للجمعية العربية لتكنولوجيا التربية (۲۰۱۱)، والمؤتمر الدولى الثاني للتعليم اإللكتروني والتعليم عن بعد )۲۰۱۱(، تبين أنها أوصت بضرورة تطوير وتصميم بيئات الكترونية تفاعلية وتوظيفها بشكل يتناسب مع الأهداف التعليمية والاستفادة من تطبيقات التكنولوجيا، كذلك أكد المؤتمر العلمي الثاني للجمعية المصرية لتكنولوجيا التعليم )۲۰۰۹(،ضرورة توظيف تطبيقات الواقع المعزز في التعليم لما ثبت من فاعليته في رواية

القصص التفاعلية، واستخدام األلعاب التعليمية، والتجارب المعملية. وكذلك توصيات المؤتمر الدولي للتعلم اإللكتروني في العصر الرقمي )2016(، والذي أظهرت نتائج بعض ورش العمل فيه فاعلية تكنولوجيا الواقع المعزز المستخدمة في الكتب الدراسية في دعم عمليات تعلم األقران. كما أوصى المؤتمر الدولى التاسع بعنوان " تكنولوجيا التعليم وتطوير برامج ومؤسسات إعداد المعلم")2021( بضرورة دمج مستحدثات تكنولوجيا التعليم بقوة داخل العملية التعليمية خاصة مستحدث الواقع المعزز والبحث عن أفضل الطرق لتوصيل المقر ارت التعليمية للتعزيز من التعلم الفعال.

ونظرا لإلطالع على توصيات المؤتمرات واالختالف فى نتائج الدراسات السابقة باختالف التصميم الرسومى سوف يتم تصميم انفوجرافيك ثالثي األبعاد فى الكتب المعززة على متغير البحث وهو تنمية مهارات إنتاج الرسومات التعليمية.

**مشكلة البحث:** 

**يمكن صياغة المشكلة فى عبارة تقريرية كاألتى:**

وجود ضعف فى مهارات إنتاج الرسوم التعليمية لدى طالب الفرقة األولى بقسم تكنولوجيا التعليم بكلية التربية لنوعية، والذى يمكن معالجته من خالل تصميم الكتب المعززة ذات نمط تصميم إنفوجرافيك ثلاثى الأبعاد للتوصل لبيئة تعلم أكثر ملائمة لتتمية مهارات إنتاج الرسومات لدى طالب تكنولوجيا التعليم والتحصيل المعرفى المرتبط بها.

**أسئلة البحث:** 

**سعى البحث الحالى لإلجابة عن السؤال الرئيس التالى:** 

•كيف يمكن على تنمية مهارات إنتاج الرسومات التعليمية لدى طالب تكنولوجيا التعليم من خالل استخدام اإلنفوجرافيك ثالثي األبعاد فى الكتب المعززة؟

**ويتفرع من هذا السؤال الرئيس االسئلة الفرعية التالية:** 

.1 ما مهارات إنتاج الرسوم التعليمية الالزمه لطالب تكنولوجيا التعليم ؟

- ٢. ما المعايير اللازمه لتصميم الإنفوجرافيك ثلاثى الأبعاد فى الكتب المعززة لتنمية مهارات إنتاج الرسومات التعليمية والتحصيل المعرفى المرتبط بها لدى طالب تكنولوجيا التعليم ؟
- .3 ما التصور المقترح للكتب المعززة ذات نمط اإلنفوجرافيك ثالثى األبعاد لتنمية مهارات إنتاج الرسومات التعليمية لدى طالب تكنولوجيا التعليم ؟
- ٤. ما أثر استخدام الإنفوجرافيك ثلاثى الأبعاد فى الكتب المعززة على تنمية التحصيل المعرفى المرتبط بمهارات إنتاج الرسومات التعليمية لدى طالب تكنولوجيا التعليم ؟

.٥ ما أثر استخدام اإلنفوجرافيك ثالثى األبعاد فى الكتب المعززة على تنمية مهارات إنتاج الرسومات التعليمية لدى طالب تكنولوجيا التعليم ؟

**أهداف البحث:** 

**يهدف البحث الحالى إلى:** 

- .1 تحديد قائمة بأهداف مقرر إنتاج الرسومات التعليمية.
- .2 تحديد قائمة بمهارات إنتاج الرسومات التعليمية لدى طالب الفرقة األولى بقسم تكنولوجيا التعليم.
- .3 إنتاج كتاب معزز قائم على اإلنفوجرافيك ثالثي األبعاد لتنمية مهارات إنتاج الرسومات التعليمية لدى طالب تكنولوجيا التعليم .
- ٤. قياس أثر استخدام الانفوجرافيك ثلاثى الأبعاد فى الكتب المعززة على تنمية مهارات إنتاج الرسومات التعليمية لدى طلاب تكنولوجيا التعليم (عينة البحث).

**أهمية البحث:** 

- **تتضح أهمية البحث فى النقاط التالية:**
- .1 يقدم رؤية جديدة فى تنظيم محتوى إنتاج الرسومات التعليمية بطريقة قد تفيد أعضاء هيئة التدريس فى تنفيذ المقررات المعتمدة على اإلنفوجرافيك والكتب المعززة.
- ٢. تقديم طريقة جديدة لتقديم المحتوى الأبعاد فى الكتب المعززة وهى استخدام الإنفوجرافيك ثالثى األبعاد.
- .3 التعرف على مدى فاعلية استخدام االنفوجرافيك فى الكتب المعززة تنمية مهارات إنتاج الرسومات التعليمية لدى طالب تكنولوجيا التعليم والتحصيل المعرفى المرتبط بها.

**حدود البحث:** 

**يقتصر البحث على الحدود التالية:** 

- **الحدود الموضوعية**: مادة إنتاج الرسومات التعليمية الفرقة األولى قسم تكنولوجيا التعليم
	- **الحدود الزمنية:** الفصل الدراسى األول.
	- **الحدود المكانية:** كلية التربية النوعية جامعة طنطا.
	- **الحدود البشرية:** طالب الفرقة األولى قسم تكنولوجيا التعليم.

- **متغيرات البحث: - المتغيرات المستقلة: - المتغير المستقل** : الكتب المعززة القائمة على استخدام اإلنفوجرافيك ثالثي األبعاد **- المتغيرات التابعة:**  • التحصيل المعرفى المرتبط بمهارات إنتاج الرسوم التعليمية. • األداء المهارى المرتبط بمها ارت إنتاج الرسوم التعليمية . **عينة البحث:**  • عينة الدراسة )30( طالب وطالبة من طالب الفرقة االولى بشعبة تكنولوجيا التعليم
- يدرسون مهارات إنتاج الرسومات التعليمية بنمط الإنفوجرافيك ثلاثى الأبعاد فى الكتب المعززة.

### **منهج البحث:**

- **المنهج الوصفى التحليلي:** فى تحديد اإلطار النظرى للبحث من خالل التوصل إلى قائمة مهارات إنتاج الرسومات التعليمية الواجب تنميتها وتعزيزها لدى الطالب عن طريق تصميم اإلنفوجرافيك ثالثى األبعاد فى الكتب المعززة ، حيث يتم وصف وتحليل األدبيات ذات الصلة بإعداد أدوات الدراسة وتفسير ومناقشة النتائج
- **المنهج شبه التجريبى:** وذلك الختبار صحة الفروض وللكشف عن أثر المتغير المستقل وهو اثر استخدام الإنفوجرافيك ثلاثي الأبعاد فى الكتب المعززة على المتغير التابع وهو تنمية مهارات إنتاج الرسومات والتحصيل المعرفى المرتبط بها.

**التصميم التجريبى :**  سوف تعتمد الباحثة على التصميم التجريبي القائم على المجموعة الواحدة الذي يعتمد على تطبيق أدوات الدراسة قبلياً على الطلاب، ومن ثم إجراء المعالجة التجريبية، ثم تطبيق أدوات البحث بعديا على الطلاب.

### **أدوات البحث:**

**.1أدوات جمع البيانات-:**

- قائمة معايير تصميم الكتب المعززة القائمة على اإلنفوجرافيك ثالثى األبعاد.
	- قائمة المهارات المرتبطة بإنتاج الرسومات التعليمية.)من إعداد الباحثة(
	- قائمة الأهداف المرتبطة بإنتاج الرسومات التعليمية.(من إعداد الباحثة)

**.2أدوات المعالجة التجريبيه-: .1** مجموعة البحث: تدرس باستخدام كتاب معزز به نمط تصميم إنفوجرافيك ثالثى األبعاد **.3أدوات القياس-:** أ- اختبار التحصيل المعرفى المرتبط بمهارات تصميم إنتاج الرسومات التعليمية )من إعداد الباحثة) ب - بطاقة مالحظه األداء المهارى المرتبط بإنتاج الرسومات التعليمية )من إعداد الباحثة)

### **فروض البحث:**

يسعى البحث للتحقق من صحة الفروض التالية: .1 يوجد فرق دال إحصائيا عند مستوى (0.00  $\propto$  ) بين متوسطى درجات طلاب مجموعة البحث (استخدام الإنفوجرافيك ثلاثى الأبعاد فى الكتب المعززة) فى التطبيق القبلى والبعدى لاختبار التحصيل المعرفى المرتبط بمهارات إنتاج الرسومات التعليمية لصالح التطبيق البعدى.

**.2** يوجد فرق دال إحصائيا عند مستوى )0.0٥ ≥α )بين متوسطى درجات طالب مجموعة البحث (استخدام الإنفوجرافيك ثلاثى الأبعاد فى الكتب المعززة) فى التطبيق القبلى والبعدى لبطاقة مالحظة األداء العملي المرتبط بمهارات الرسومات التعليمية لصالح التطبيق البعدى.

# **مصطلحات البحث:**

### **اإلنفوجرافيك Infographic:**

يعرفه إسماعيل حسونه (٢٠١٧) بأنه "هو فن تحويل البيانات والمعلومات والمفاهيم المعقدة لمفهوم الحاسوب في التعليم وتطبيقاته في التعليم إلى صور وسوم يمكن فهمها واستيعابها بوضوح وتشويق، وهو أسلوب يتميز بعرض المعلومات المعقدة والصعبة بطريقة صورية سلسة وسهلة، وواضحة للمتعلم من خالل استخدام الرسومات الخطية والرسومات التصويرية"

وتعرفه الباحثه إج ارئيا بأنه"تمثيل بصرى للمعلومات والبيانات يدمج بين الكلمات والصور والرسومات بطريقة منظمة وموجزة بداخل الكتب المعززة لتنمية مهارات إنتاج الرسومات التعليمية لدى طالب تكنولوجيا التعليم"

# **الرسومات) ثالثي األبعاد (:**

وقد عرف محمد عطية خميس(٢٠١٥، ص٤٧٣) الرسومات الرقمية التعليمية بأنها عبارة عن مجموعة فرعية من بصريات الكمبيوتر، والتي تتضمن عرض المعلومـات بطريقة غير لفظية، أي أنها تشمل جميع مخرجات الكمبيوتر عدا النصوص"، وعرفها أيضاً بأنها "جميع المثيرات والعروض البـصرية، المـصورة والمرسـومة، الواقعيـة والمجردة، والثابتة والمتحركة، ثنائية البعد وثالثية البعد،التي يتم توليدها أو معالجتها وعرضها عن طريق الكمبيوتر".

وتري نسرين مصطفى(٢٠١٥) إن الفرق الأساسي بين الرسومات ثنائية الأبعاد وتلك ثالثية األبعاد هو البعد الثالث أو العمق، فبينما تقدم الصور ثنائية األبعاد االرتفاع والعرض، تقدم الرسوم ثلاثية الأبعاد لمسة واقعية من خلال مؤثرات توحي بوجود العمق، وترى إننا نعيش في عالم ثلاثي الأبعاد نرى ونتعامل ونشعر بالعالم المجسم حولنا طول الوقت، وقد حبانا الله بعينيين ترى كل منهما الشكل من زاوية تختلف قليلا عن الأخرى، ولهذا نرى تجسيم الأشياء ونستطيع أن نفرق بين الإشكال المجسمة (3D) والإشكال المسطحة (2D) بواسطة الرؤية المباشرة، وتستطيع عين الإنسان تقدير سرعة الأشكال والمسافات و الأبعاد التي تفصل بينهما، و يحدث ذلك بصورة تلقائية طبيعية.

# **الكتب المعززة Book Augmented:**

تعددت تعريفات الكتب المعززة، فيعرفها )44P, 2020& )Gudinavicius Markeleviciüté بأنها تكنولوجيا يتم من خاللها دمج الكتب الورقية المادية بكائنات ثالثية األبعاد، فيديو، صوت، وعناصر الوسائط المتعددة التي يتم توليدها بواسطة الكمبيوتر وتوظيفها بواسطة تكنولوجيا الواقع المعزز.

ويشير)5P , 2010 )Poelman & Krevelen Van إلى أن الكتاب المعزز يرى باستخدام أجهزة متخصصة لهذا الهدف، مثل أجهزة العرض الملحقة بالرأس أو النظارات الذكية أو كاميرات الهواتف المحمولة أو الكاميرات المتصلة بأجهزة الكمبيوتر المحمولة.

كما يعرفه محمد خميس) ،۲۰۲۰ ص 161( بأنه كتاب ورقي تقليدي تفاعلي، يسمح للمتعلم بمشاهدة المحتوى الافتراضي المرتبط به، والتفاعل معه، والذي يشتمل على الكائنات ثالثية األبعاد، والصوت، حيث يمكن للمتعلم تصفح الكتاب الورقي ومشاهدة العروض االفتراضية.

تعرفه الباحثه إجرائيا بأنه" دمج العالم اإلفتراضى مع الكتاب الحقيقى باستخدام الرسومات ثالثية األبعاد بحيث يتم تحقيق األهداف التعليمية المرغوبة بأكثر من وسيلة لعرض المعلومة

ليظهر المحتوى الرقمى كالصور والأشكال والرسومات ثلاثية الابعاد لتتمية مهارات إنتاج الرسومات التعليمية لدى المتعلمين "

**مهارات إنتاج الرسومات التعليمية:** 

يعرف محمد خميس )،201٥ ص 473( الرسوم التعليمية بأنها" عبارة عن جميع المثيرات والعروض البصرية، المصورة والمرسومة، والواقعية والمجردة، والثابتة والمتحركة، ثنائية البعد وثالثية البعد، التي يتم توليدها أو معالجتها وعرضها عن طريق الكمبيوتر".

كما عرفها طارق الجبرونى ) ،2022 ص 770( بأـنها هي جميع العناصر الرسومية والنصية التي تتكون من المختلف النقط والخطوط والاشكال والمساحات والكثافة والفراغات والعمق والمنظور والدرجات الظلية واللونية على اختالف أنواعها ومستويات تفصيلها التي يمكن ان تستخدم في تكوين شكل ما للتعبير عن واقع معين بهدف توضيح فكرة او مفهوم تعليمي للطالب ، ويتم استخدام برامج الرسم الكمبيوترية المتخصصة في انتاج هذه الرسوم أو معالجتها او تعديلها او تنقيحها.

وتعرفها الباحثة إجرائيا " هي الوصول إلى إتقان تصميم وإنتاج الرسومات التعليمية لدى طلاب تكنولوجيا التعليم وفق الأسس و المعايير التربوية لذلك بأسرع وقت وأقل جهد ممكن باستخدام تطبيقات برنامج معالجة الصور والرسومات لالستفادة منها في العملية التعليمية. **اإلطار النظرى للبحث والد ارسات المرتبطة:**

# **المحور األول: الكتب المعززة**

### **الا:مفهوم الكتب المعززة Book Augmented**: **أو**

عرفته نرمين الحلو(۲۰۱۷، ص۹۷) بوصفه: تقنية ثلاثية الأبعاد، تجعل العملية التعليمية أكثر متعة وتشويقا، من خالل إضافة صور وأشكال وفيديوهات لعناصر محتوى المواد التعليمية داخل الكتب وأوراق العمل، وبشكل يسمح له تقديم التغذية الراجعة الفورية للمعلومات والبيانات، ويحفزه على اكتشاف مزيد من المحتوى التعليمي لموضوع تعلمه.

كما يعرفه محمد خميس) ،۲۰۲۰ ص 161( بأنه كتاب ورقي تقليدي تفاعلي، يسمح للمتعلم بمشاهدة المحتوى االفتراضي المرتبط به، والتفاعل معه، والذي يشتمل على الكائنات ثلاثية الأبعاد، والصوت، حيث يمكن للمتعلم تصفح الكتاب الورقي ومشاهدة العروض االفتراضية. **ثانيا األسس النظرية لتكنولوجيا الكتب المعززة: ا:**

وتستند الكتب المعززة وتكنولوجيات الواقع المعزز على مجموعة من النظريات واألسس الفلسفية التى تدعم التعلم من خاللها وتفسره ومن هذه النظريات:

- -1 **نظرية معالجة المعلومات** Theory Processing Information Cognitive: يشير )2014 ,Corral& Bitter(إلى نظرية معالجة المعلومات حيث أنها تتم من خالل خطوات أو مراحل الذاكرة الحسية الناتجة عن استقبال المدخالت الحسية ثم تنتقل المعلومات إلى الذاكرة قصيرة المدي ثم إلى الذاكرة العاملة الناتجة عن االنتباه واإلدراك ثم إلى الذاكرة طويلة المدي بعد التعلم والحفظ.
- -2 **نظرية إكتشاف اإلشارات:** يعتبر من أهم مبادئها آن كم إستيعاب المعلومات يعتمد على درجه األلفة بين المتعلم والمحتوى، وذلك بناء على طبيعة المثير التكنولوجي المتقدم، بحيث كلما زادت األلفة بالمثير تصبح االستجابة للمعلومات عالية، وتكنولوجيا الواقع المعزز تعتمد على التفاعل بين المتعلم والمحتوى التعليمي، الذي يتم من خالل هاتفه الشخصي، والذي يشعر باأللفة تجاهه؛ مما يزيد من درجة االستجابة تجاه المحتوى التعليمي المقدم بتكنولوجيا الواقع المعزز)بسمة جودة، 2019(.

**ثالثا خصائص الكتب المعززة: ا:**

أشار كال من ازوما (356p,1997,Azuma (، ودنسير وهورنيكر & Dunser( 11p,2007,Hornecker( )بسمة جودة،۲۰۱۹، ص ۳۷( إلى أن هناك مجموعة من الخصائص التي تميز كتب الواقع المعزز وهي أنها:

- .1تجمع بين الواقع الحقيقي واالفتراضي.
- .2تتيح استخدام وسائط متعددة متنوعة من )صور، صوت، فيديوهات، رسومات ثانيه وثلاثية الأبعاد وغيرها) مما يسهم في تبسيط وفهم الكثير من المفاهيم المجردة.
- .3تتيح للمتعلم حرية التفاعل مع النماذج االفتراضية عن طريق اللمس والتنقل بينها ومالحظتها وفحصها.
- .4توفر بيئة تعليمية تفاعليه مناسبة لمقابله الفروق الفردية بين التالميذ وخاصة طالب ذوي االحتياجات الخاصة.

.٥تكلفتها منخفضة مقارنة مع مثيالتها من التقنيات الحديثة مع إمكانية تحديثها باستمرار.

**ا: أنواع الكتب المعززة: اربعا**

تختلف أنواع الكتب المعززة وفقا آللية عمل الواقع المعزز المستخدم فى تطبيقاتها والتى تتنوع بين مايلي)72p2013, .,al et Patkar؛ .,2013al et Vincent؛ نرمين نصر وهدى مبارك،2017، ص 160؛ صفاء محمود،2018،ص 10٥؛ سلوى المصرى، ،2019 ص 238؛ رحاب سيد، 2022(:

- .1 القائم على اإلسقاط Based Projection: يقوم هذا النوع على إسقاط الصور االصطناعيه على الواقع الحقيقى لزيادة نسبة التفاصيل التى يراها المتعلم من خالل األجهزة، والمجاالت التى تقوم باستخدام هذا النوع هى المباريات الرياضية.
- .2 القائم على الموقع Based -Location:( تكنولوجيا الموقع الجغرافى( يعتمد على تحديد مكان شخص أو فرد باستخدام نقاط التقاء افتراضية وتطبيقها على الواقع مثل .GPS
- .3 المخطط Outline: يعتمد هذا النوع إمكانية إعطاء المستخدم دمج الخطوط العريضة من جسمه أو أى جزء مختار من جسمه مع جسم أخر افتراضى مما يعطيه مجال للتعامل معه ولمسه وهو فى الواقع غير موجود فيزيائيا ويتم استخدام هذا النوع بكثرة فى المتاحف والمراكز التعليمية واألفالم المتعلقة بتطور األرض أو الحقب الزمنية القديمة.
- .4 المعتمد على العالمات )Based Marker ): ويعتمد على إستخدام العالمات التى يتم تمييزها بعد التقاطها باستخدام الكاميرا بأجهزة المحمول لعرض المعلومات المرتبطة بها وذلك عن طريق تحديد العالمات البصرية لتحديد المركز والتووجيه نحو هذه العالمة بمجرد توجيه الطالب الكاميرا على العالمة االستكشافية التى يقدمها المعلم تظهر المعلومات التى يريدون تعلمها فى شكل صور أو مقاطع فيديو أو مقاطع صوتية وتكون هذه العالمات جاهزة وملحقة مع البرنامج ويقوم المستخدم بطباعتها على الورق العادى وبمجرد فتح البرنامج الخاص بهذه العالمات وتوجيه الكاميرا عليه يظهر الكائن المرئى على الورق وتحديدا على العالمة وهذه العالمات مبرمجة الظهار محتوى رقمى ثنائى أوثلاثى الأبعاد.
- .٥غير المعتمد على العالمات Based -Less Marker : ويقوم على تنفيذ مجموعة من التتبعات النشظة والتى تتعرف على المعلومات المنتشرة فى البيئة الحقيقة بدون استخدام عالمات.

**(العدد ال تاسع عشر( يونيو <sup>2024</sup> المجلة العلمية لعلوم التربية النوعية** 

واستنتاجا مما سبق بما أن الكتب المعززة تقوم فى الأساس على دمج تقنية الواقع المعزز فى الكتاب المطبوع فإنه يستمد صفاته من نوع التقنية المستخدمة فيه.

ومن األنواع السالف وفقا آللية عمل الواقع المعزز يعتمد البحث الحالي على استخدام الواقع المعزز المعتمد على العالمات )Based Marker )من خالل رمز االستجابة السريع Code QR ليتم التعرف على العالمات واستكشافها بإستخدام كاميرا تطبيقات الواقع المعزز بالهواتف المحمولة فيظهر اإلنفوجرافيك الثالثي المرتبط برمز اإلستجابة السريع.

**المحور الثاني: اإلنفوجرافيك ثالثى األبعاد** 

**الا:مفهوم اإلنفوجرافيك Infographic: أو** 

يعتبر الإنفوجرافيك من أهم الأدوات المثالية التى تستخدم لعرض المحتوى التعليمى بشكل مرئى نظرا لما يطرحه من مميزات وإمكانيات يمكن االستفادة منها فى العملية التعليمية، ومن أهمها تحويل المعلومات المعقدة والصعبة إلى بسيطة وواضحة.ودعمت بعض الدراسات واألبحاث المتصلة بالدماغ – والمتعلقة باإلبصار واستخدام العين فى معالجة المعلومات – استخدام اإلنفوجرافيك فى التواصل اليومى ،وتوفر أساسا منطقيا متقدما يعتمد على معالجة الدماغ للصور كمجموعة بينما يتعامل مع النص بطريقة خطية. ) & Siricharoen ) Siricharoen , 2015

وتشير أمل خليل(٢٠١٦، ص٢٧٩) إليه بأنه فن تحويل البيانات والمعلومات والمفاهيم المعقدة إلى صور ورسوم يمكن فهمها واستيعابها بوضوح وتشويق وهذا األسلوب يتميز بعرض المعلومات المعقدة والصعبة بطريقة سلسه وسهله وواضحة.

كما عرفته حسناء الطباخ) ،2018 ص 436( بأنه عملية تمثيل للحقائق بشكل بصرى يحتوى عليها المحتوى المقدم فى شكل رسوم وصور ثابتة ومتحركة، مع التركيز على التلميحات البصرية المقدمة من خاللها.

بينما تعرفه مروة الملواني )،2021 ص 1٥( بأنه تصميم مرئي لتبسيط المعلومات المعقدة وتمثيلها بصريا لضمان توصيل الهدف المطلوب بسرعة وسهولة وخفض العبء المعرفي عن الطالب"

# **ا: أنواع اإلنفوج ارفيك: ثانيا**

تتعدد تصنيفات اإلنفوجرافيك تبعا للغرض من التصنيف، فهو يصنف في ضوء التفاعل، وفي ضوءِ الأبعاد، وغيرها من التصنيفات الأخرى، وبمكن ايجاز بعض هذه الأنواع فيما يلي:

- •**أنواع االنفوجرافيك من حيث أبعاد الصور والرسومات:** يصنف اإلنفوجرافيك من حيث بعد الصور والرسومات إلى: )2014 ,Dai )
- **اإلنفوجرافيك ثنائي األبعاد:** يتضمن هذا النوع أشكال ذو بعدين، ولكن يمكن التعبير عن البعد الثالث فيه عن طريق اإليحاء بالعمق عن طريق العالقات اإلنشائية بين العناصر التشكيلية المكونة للتصميم.
- **اإلنفوجرافيك ثالثي األبعاد:** يتضمن األشكال ذات األبعاد الثالثة ويمكن تدويرها وتحريكها ورؤيتها من عدة زوايا على شاشة الكمبيوتر.
	- **مفهوم الرسومات ثالثية األبعاد :**

هناك تعريفات عديدة لمفهوم الرسوم ثلاثية الأبعاد ظهرت حديثاً حيث لقي هذا المفهوم اهتماماً كبيراً من قبل الباحثين لما له من مميزات عديدة أهمها مدي قربه للواقع الذي يمثله ومن بين هذه التعريفات ما يلى:

هي التسمية الشائعة التي تشير إلى الفراغ الذي يملك ثالثة مقاييس: العرض، الطول، العمق (أو الارتفاع) (معجم الرياضيات وزارة التربية، عمان، ١٩٦٠، ٢٥٣).

وعرفته أمل صالح( ٢٠١٧، ص٢٤) ما يحول الصور إلى شكل قريب من الواقع بإضافة الأبعاد إليها، وهناك برامج تحول الصور العادية إلى صور وأشكال ثلاثية الأبعاد، ومع إضافة الألوان وتركيز الإضاءة و إمكانية التصوير الذي يدور حول الأشكال يصبح الناتج صورا رائعة تتميز بالواقعية والجمال.

ال يشير مصطلح ثالثي األبعاد D3 إلى منظر يظهر من خالل عمل المخ على دمج مجموعة من المناظر المختلفة، ولكنه صورة تظهر بشكل دقيق وواقعي لتمثل ظالل وأضواء ومناظر محسوبة بدقة، كي يظهر الشكل للمشاهد مجسما من أي زاوية في ظل ظروف معينة من حيث الإضاءة والظلال المنعكسة والخامات والألوان. (Willis, 2006, p.٦١) **خصائص اإلنفوجرافيك:**

يتميز اإلنفوجرافيك بالعديد من الخصائص وهي:

.1اإليجاز والتلخيص، حيث ينقل التعلم باستخدام أقل كمية من المعلومات والنصوص، وتعد هذه الخاصية من أهم خصائص اإلنفوجرافيك وتعرف هذه الخاصية بالتقليل، مع الحفاظ على الجوهر essentiality and minimality ، حيث يساعد اإلنفوجرافيك على التخلص من ازدحام المعلومات Decongesting، وإزالة المعلومات غير المرتبطة باألهداف، مما يسهل تنظيم المفاهيم وربطها بالتعلم السابق لدى المتعلم (.8p 2016, ,Yangco & Sacopla)،

ومن ثم فإن المعلومات التي تأخذ عدة صفحات من النصوص يتم نقلها للمتعلم من خالل تصميم رسوماتي موجز ( Meeuash& Tangkijviwat, 2013, p.1)

.2بتبسيط المعلومات والبيانات واألفكار شديدة التعقيد، يتميز اإلنفوجرافيك وذلك بتقسيمها إلى أجزاء صغيرة وتمثيلها بعناصر ومواد بصرية تعمل على تسهيل التعرف عليها وفهمها.(Cifci, 2016, p.155) فهو يساعد في تفسير وتوضيح وتبسيط المعلومات والمفاهيم، واألحداث المعقدة، والغامضة، مما يعززمن سر عة فهمها.) 2017, ,Beheshti (Bicen  $&p.101$ 

.3التصميم الجذاب Elegance، تشير هذه الخاصية إلى شكل اإلنفوجرافيك من حيث التصميم، والعناصر البصرية المستخدمة، حيث يكون لها تأثير على تقبل المتعلم وإدراكه للانفوجرافيك(Locoro, et al, 2017, p.242) فالإنفوجرافيك يعد أداة تعليمية تقدم باستخدام أشكال بصرية ذات تصميم جذاب وشيق يساعد على جذب انتباه المتعلم، ومن ثم تحسين التعلم فكلما زاد االنتباه زاد التعلم ).2p 2016, ,Yangco& Sacopla(، فاستخدام الرسومات والصور والفيديو والصوت والمحاكاة واأللوان هو ما يميز اإلنفوجرافيك ,Dai( (.16p ،2014, كما يعد التصميم الجذاب من خصائص اإلنفوجرافيك الجيد، وذلك حتى يساعد على جذب انتباه الطالب واقبالهم على التعلم، وتقبلهم له ) .p 2016, ,Yildirim 103( فالشكل الجمالي Aestheticized من أهم خصائص اإلنفوجرافيك، والذي يعد الاهتمام الغالب لمصممي الإنفوجرافيك (Lopez& Nogueira, 2017, p.153) . **المحور الثالث: مهارات إنتاج الرسومات التعليمية** 

**الا:مفهوم مهارات إنتاج الرسومات التعليمية: أو** 

ويعرف محمد خميس ( ٢٠١٥، ص ٤٧٣) الرسوم التعليمية بأنها" عبارة عن جميع المثيرات والعروض البصرية، المصورة والمرسومة، والواقعية والمجردة، والثابتة والمتحركة، ثنائية البعد وثالثية البعد، التي يتم توليدها أو معالجتها وعرضها عن طريق الكمبيوتر".

كما يعرف محمد موسى ) ،2020 ص 1٥6( مهارات تصميم الرسومات التعليمية الرقمية بأنها "الوصول إلى إتقان إعداد وتصميم الرسومات التعليمية الرقمية وفق األسس والمعايير التربوية الخاصة بأعداد الرسومات بأسرع وقت وأقل جهد ممكن ولالستفادة منها في العملية التعليمية.

كما عرفها طارق الجبرونى)،2022 ص 770( بأـنها هي جميع العناصر الرسومية والنصية التي تتكون من المختلف النقط والخطوط والاشكال والمساحات والكثافة والفراغات والعمق والمنظور والدرجات الظلية واللونية على اختالف أنواعها ومستويات تفصيلها التي يمكن ان تستخدم في تكوين شكل ما للتعبير عن واقع معين بهدف توضيح فكرة او مفهوم تعليمي للطالب ، ويتم استخدام برامج الرسم الكمبيوترية المتخصصة في انتاج هذه الرسوم أو معالجتها او تعديلها او تنقيحها.

**ويمكن توضيح االستخدامات التعليمية للرسوم التعليمية كما أوضحها كل من )محمد Byrnes & Wasik, 2009, p.1; (Chou &Hsiao, ؛568 ص ،2015 ،خميس 37 .p 2010, فيما يلي:** 

**.1 جذب االنتباه والدافعية** 

تعتبر الرسومات التعليمية المناسبة من أهم عوامل جذب انتباه المتعلمين وتشجيعهم على قراءة المحتوى النصبي حيث يتجه العقل إلى التركيز على العناصر البصرية أولاً، حتى يمكن استخدامها وتهيئة العقل الستقبال المعلومات. كما تعد القراءة من خالل شاشة الحاسوب عملية صعبة ومرهقة بالنسبة للمتعلمين، وتجعل المتعلمين في حالة من الملل، ولذلك سيتم االعتماد على الرسوم الرقمية في بيئة الكتب المعززة بشكل كبير وذلك لتسهيل عملية التعلم. **.2 تصور األشياء واألحداث واألفكار** 

- ال يمكن االعتماد على الوصف اللفظي لألشياء واألحداث فقط عند نقل الواقع وذلك ألن الوصف اللفظى بترك األمر لخيال المتعلمين، يتخيل كل متعلم شكالً أو صورة بطريقته الخاصة وبفهمه الخاص، مما يؤدي إلى صعوبات في الترميز العقلى والتكوين الصحيح للصورة المطلوبة. ولذلك نجد أن الرسومات الرقمية تعتبر بدائل مناسبة للواقع ألنها تتيح للمتعلمين رؤية الأشياء والأشخاص والأحداث التي لم يروها من قبل، ويصعب عليهم الوصول إليها.
	- **.3 وصف الحركة وتثبيتها**

يمكن للرسومات الرقمية الثابتة تثبيت الحركة وتجميدها من خالل سلسلة من اإلطارات المصورة أو المرسومة، التي تمثل حركة كاملة، نظرًا لأن الرسوم المتحركة هي في الأساس إطارات من الرسومات الثابتة. وقد يعطى البعض أهمية للعروض البصرية المتحركة على حساب الثابتة، على أساس أن الحركة أفضل، ولكن ذلك ليس صحيحا، وذلك لأن كلا من العرض البصري المتحرك والثابت قد يستويان في الفاعلية.

.4 **تنمية الذكاء البصرى**

الذكاء البصرى هو القدرة على تحويل المعلومات إلى صور ورسوم، لسهولة توصيلها، والتنور البصرى هو القدرة على فهم الرسائل البصرية وتحليلها وتقويمها، وإنشائها، وتوصيلها، والتنور البصري يرتبط بالتفكير البصرى، واستخدام الرسوم التعليمية يدرب المتعلمين على ذلك وينمي لديهم الذكاء البصري.

### **أنماط عرض الرسومات التعليمية:**

هناك عديد من أنماط الرسومات التعليمية وخاصة الرقمية فأشار )2003 Wayne( ,Carlsonإلى األنماط األتية:

- الرسومات ثنائية البعد Graphic Dimentional Tow: هو الرسم الذي يمثل الموضوع من بعدين هم الطول والعرض.
- الرسومات ثالثية البعد Graphic Dimentional Three: هي نوع من الرسومات الحاسوبية التي تستخدم التمثيل ثلاثي الأبعاد للبيانات الهندسية، حيث يمكن إنتاجه والتعامل معه وتحريكه وتدويره في الفراغ حتى يمكن رؤيته من جميع الجوانب والزوايا.
- الرسومات المتجهة أو الموجهة Graphic Vector: هي الرسومات التي تستعمل األشكال الهندسية مثل (النقط، الخطوط، المنحنيات) والتي تعتمد على المعادلات الرياضية في تمثيل الصور.
- الرسومات النقطية Bitmap: هو أحد أقسام الفن الرقمي الرسومى وفيه يتم تعديل أو رسم الصورة في مستوى دقيق جدا وهو مستوى البكسل، حيث تتكون الرسمة أو الصورة من البكسلات المتجاورة والتي تكون فيما بينها شبكة مترابطة، وبكون لكل بكسل لون معين.

**نموذج التصميم التعليمي المستخدم فى البحث الحالى.** 

اتبع البحث الحالي النموذج العام للتصميم التعليمي ADDIE ويتكون (ADDIE Model) من خمس خطوات رئيسية وقد أجرت الباحثة بعض التعديالت على النموذج المستخدم ليتناسب مع خصائص المتعلمين وطبيعة عرض المحتوى البصري لهم، وفيما يلى شكل يوضح مخطط لنموذج Model ADDIE وعرض مفصل لتصميم المحتوى التعليمي القائم على الكتاب المعزز:

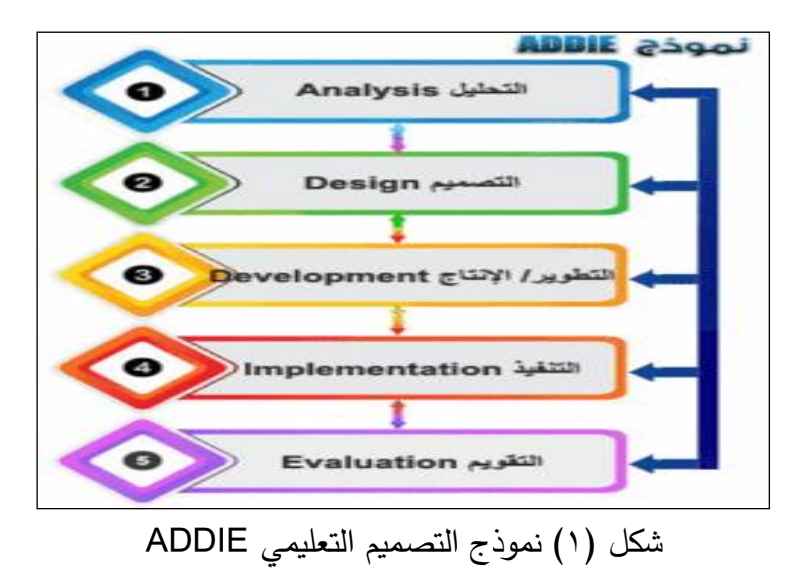

- **.1 مرحلة التحليل:**
- تعتبر نقطة البداية فى عملية التصميم التعليمي، وتتضمن هذه المرحلة عدد من الخطوات الفرعية ويمكن توضيحها فى الخطوات التالية:
	- -1 **تحديد المشكلة**
- وجود تدني في مهارات إنتاج الرسوم التعليمية لدى طلاب الفرقة الأولى بقسم تكنولوجيا التعليم بكلية التربية لنوعية
	- **-2 تحديد خصائص الفئة المستهدفة**
- تم تحليل خصائص الفئة المستهدفة، وهم طالب الفرقة األولى شعبة تكنولوجيا التعليم كلية التربية النوعية— جامعة طنطا، عددهم (٣٠) طالب وطالبة ، تبين رغبتهم فى التعلم والميول نحو الدراسة باستخدام بيئة الكتاب المعزز ذات نمط إنفوجرافيك(ثلاثى)الأبعاد وتم االستدالل على ذلك من خالل المقابالت التى اجرتها الباحثة مع العينة اإلستكشافية قبل البدء فى إجراء البحث الحالى، لدى الطالب دافعية نحو التعلم وإكساب مهارات إنتاج الرسومات التعليمية وتطبيقها علميا.
	- **-3 تحديد األهداف التعليمية العامة**

فى هذه المرحلة تم صياغة األهداف العامة لمقرر إنتاج الرسومات التعليمية بدقة ووضوح وذلك للوصول إلى أهداف تعليمية تساعد على معرفة السلوك الواجب على المتعلم القيام به، وكذلك ما يجب على المتعلم القيام به بعد األنتهاء من دراسة المقرر التعليمي، كما أن **(العدد ال تاسع عشر( يونيو <sup>2024</sup> المجلة العلمية لعلوم التربية النوعية** 

األهدف العامة للمقرر تساعد على اختيار المحتوى التعليمي المناسب، واالدوات الالزمة التى تساعد المتعلم فى تحقيق تلك األهداف. **-4 تحليل الموارد والقيود**  تم الحصول على الموافقات الالزمة من الجهات المسئولة عن تجربة البحث، ومقابلة طالب عينة البحث والتأكد من إمتالكهم للهواتف المحمولة والتعرف على مدى قدرتهم للتعامل مع األجهزة، ووجد أنهم تتوافر لديهم متطلبات الدراسة حيث يمتلك كل طالب جهاز محمول يمكن من خالله تحميل تطبيقات المعالجة التجريبية. **-5 تحديد المهمات التعليمية**  تم إتباع أسلوب التحليل الهرمي لمقرر إنتاج الرسومات التعليمية فى تحديد المهمات التعليمية، بحيث تم البدء فى المهمات التعليمية العامة ثم تطرقت إلى المهمات الفرعية أسفلها، وتم تمثيلها فى ) ٥( دروس تعليمية تمثل المحتوى التعليمي والتى تضمن كل منها عدد من المهمات الفرعية تم تحديدها فى ضوء الهدف العام للدرس وموضعاته الرئيسية. وللتأكد من صحة التحليل وكفاية المهمات األهداف العامة، تم عرض المهمات الرئيسية والفرعية على المحكمين ) ملحق رقم 1(، ولقد أجمع السادة المحكمون على صحة التحليل واكتمال جميع المهمات. **-6 إيجاد الحلول التعليمية المناسبة لطبيعة الفئة**  إليجاد الحلول التعليمية المناسبة للمتعلمين بالفرقة االولى بقسم تكنولوجيا التعليم تم اختيار الكتب المعززة إلكسابهم تنمية مهارات إنتاج الرسومات التعليمية، ويعد هذا المقرر من المقر ارت ذات المحتوى الذي يعتمد بشكل أساسي على الصور والرسومات، فالصور جزء أساسى من المحتوى العلمى لهذه المادة، ويعتمد فهم المتعلمين لهذا المحتوى على إستخدام

الإنفوجرافيك ثلاثي الأبعاد وهو أحد العناصر المهمة المؤثرة في التحصيل الدراسي المرتبط بمقرر إنتاج الرسومات التعليمية وهو ما يسعى إليه البحث الحالي.

- **.2 مرحلة التصميم:**
- **-1تصميم األهداف التعليمية وتحليلها**
- تم صياغة الأهداف(ملحق ٤) صياغة إجرائية تحدد بدقة التغيير المطلوب إحداثه في سلوك المتعلم بحيث تكون قابلة للمالحظة والقياس بموضوعية بعد تعلم مهارات إنتاج الرسومات التعليمية المقدمة من خالل اإلنفوجرافيك ثالثي األبعاد فى الكتاب المعزز.

**-2 تحديد المحتوى التعليمى وتنظيمه.**

في ضوء األهداف التعليمية التي تم ص ياعتها فى صورتها النهائية، واالطالع على المحتوى العلمي لمقرر إنتاج الرسومات التعليمية وتوصيفه لطالب الفرقة األولى قسم تكنولوجيا التعليم بكلية التربية النوعية جامعة طنطا، وبالتالي تم تحديد المحتوى التعليمي للكتاب المعزز بحيث يتضمن مهارات إنتاج الرسومات التعليمية ، وتم تقسيم هذا المحتوى إلى )3( وحدات ، وتم إعداد الوحدات فى شكل رقمي ) PDF )ومطبوع، وقامت الباحثة بعرضه مع األهداف الخاصة به على مجموعة من المحكمين والمتخصصين في مجالي تكنولوجيا التعليم للتأكد من صدق المحتوى وللوقوف على مدى ارتباطه باألهداف ومدى كفايته لتحقيقها، تم القيام بالمعالجة اإلحصائية إلجابات السادة المحكمين، بحساب النسبة المئوية لمدى إرتباط المحتوى التعليمي بالأهداف، وبتحليل آراء المحكمين إتضح أنهم قد أجمع المحكمون على صالحية المحتوى واتفقوا على صحة المعلومات المتضمنة وإرتباط جميع محاور المحتوى التعليمي بالأهداف التعليمية أكثر من ٩٠٪، وكذلك كفايتها لتحقيق تلك الأهداف أكثر من ٩٠٪ وقد قامت الباحثة بوضع المحتوى فى صورته النهائية، لإلستعانة به عند بناء السيناريو للكتاب المعزز)ملحق 2 (.

**-3 تصميم طرق تقديم المحتوى**

تم تقديم المحتوى للطالب بشكلين مختلفين هما ملف مطبوع وملف رقمي )PDF)، وقامت الباحثة بعمل مجموعة على الواتساب وإضافة الطالب إليها وقامت برفع المحتوى على هيئة PDF ويقوم الطالب بتحميل الملف، ويقوم اختياريا باستخدام أحدهما في عملية التعلم المطبوع أو الملف الرقمى على الجهاز الخاص به ، واشتمل المحتوى على نص مكتوب يتضمن المعلومات المرتبطة بمهارات إنتاج الرسومات التعليمية باإلضافة إلى رموز االستجابة السريعة Codes QR، التي تم ربطها بتطبيق الواقع المعزز ليستدعي الطالب من خاللها المعزز الرقمي المتمثل في تصميم اإلنفوجرافيك ثالثي األبعاد بمجرد توجيه كاميرا تطبيق الواقع المعزز لرمز االستجابة، وقد روعي تصميم اإلنفوجرافيك بأشكال متنوعة توضح وتبسط المحتوى وما به من معلومات وعالقات بشكل شيق وجذاب للطالب. اتبعت الباحثة لعرض المحتوى طريقة التتابع المنطقي.

**-4 تصميم أنماط التعليم والتعلم**

نظرا لطبيعة محتوى الكتاب، والتي يجب أن يتعامل معها كل متعلم بمفرده، فقد تم إختيار إستراتيجية الجمع بين العرض واإلكتشاف.

- **-5 تحديد استراتيجية التعلم العامة**  اعتمدت الباحثة على نموذج (ADDIE Model) للقيام بالخطوات التالية:
- **إستثارة الدافعية واإلستعداد للتعلم**: من خالل تعريف المتعلمين بماهية الكتاب المعزز وكيف يتيح لهم توافر محتوى رقمي مبسط وشيق يساعدهم في التعلم، مما انعكس أيجابيا على نتائج التعلم.
- **تقديم تعلم جديد:** وذلك من خالل عرض الكتاب المعزز على المتعلمين وقيامهم بتصفح موضوعاته وإستعراض جميع الصور بإستخدام كاميرا الهاتف.
- **قياس األداء:** تم تطبيق بطاقة المالحظة واإلختبار التحصيلى البعدى ، كما دلت النتائج على إستكمال العمل عن طريق تحقيق الهدف المطلوب.
	- **-6 تصميم الكتاب المعزز**

تم تصميم كتاب معزز من نمط الإنفوجرافيك ثلاثي الأبعاد وفقا للمتغير المستقل موضع البحث ) ملحق 3(

- **-7 تصميم مصادر التعلم**  يعتمد البحث الحالي بشكل أساسى على برنامج Canva فى تصميم وإنتاج جميع تصميمات اإلنفوجرافيك الثالثية الموجودة بالكتاب المعزز ، واستخدام موقع Code QR Monkey الذى يتيح إنشاء رموز اإلستجابة السريعة، ثم دمج األيقونة رمز اإلستجابة السريعة مع محتوى المادة المطبوع حيث ثم رفع تصميمات اإلنفوج ارفيك على مدونة Blogger التى أنشأتها الباحثة وربط اإلنفوجرافيك برمز اإلستجابة السريع من خالل الحقل المسمى عنوان ال URL فى نافذة موقع برنامج Monkey Code QR ، ومن خلال خاصية إضافة صورة للشعار يمكن إضافة الشعار المناسب لرمز الإستجابة السريعة والتى تم تحميلها من خالل الجهاز والتى قامت بأخذها الباحثة عن طريق القص ألشكال األدوات من برنامج CC Photoshop Adobe ، ثم تحميل رمز اإلستجابة السريعة Code QR على الجهاز الخاص بالباحثة ورفعه بداخل الكتاب المعزز في المكان المناسب له.
	- **-8تصميم معايير الكتاب المعزز**

قامت الباحثة بإشتقاق قائمة المعايير التصميمية التى فى ضوئها تم بناء الكتاب المعزز، بنمط اإلنفوجرافيك موضع المتغير المستقل الخاص بالبحث الحالى، وذلك من خالل القيام بالخطوات التالية: **(العدد ال تاسع عشر( يونيو <sup>2024</sup> المجلة العلمية لعلوم التربية النوعية** 

- **إعداد قائمة مبدئية بالمعايير:** اعتمدت الباحثة فى إشتقاقها لقائمة المعايير على تحليل األدبيات والبحوث السابقة التى اهتمت بتصميم الكتاب المعزز.
- **الـتأكد من صدق المعايير**: تم عرض القائمة المبدئية على مجموعة من المحكمين المتخصصين فى مجال تكنولوجيا التعليم، بهدف تقنين المعايير المستخدمة فى القائمة بإبداء الرأى حول البنود التالية:
	- .1 درجة دقة المعايير ومؤشرات المعايير العلمية واللغوية.
		- .2 مدى مالئمة المعايير لبيئة الكتاب المعزز.
		- .3 إعادة الصياغة اللغوية ألى مؤشر يستدعى ذلك.
	- .4 إضافة بعض العبارات المهمة، تعديل أو حذف بعض النقاط غير المهمة، واقتراح عبارات أخرى تضاف للقائمة لم ترد بهذه القائمة.
- ثم تم تعديل تلك القائمة وفقا ألرائهم حتى تم التوصل إلى قائمة المعايير فى صورتها النهائية.
	- **.3 التطوير/ اإلنتاج:**

**-1إعداد السيناريو**

قامت الباحثة بتصميم سيناريو لبيئة الكتاب المعزز ذو نمطي تصميم (ثلاثى) الأبعاد، وذلك فى ضوء قائمة المعايير التربوية والفنية التى تم إعدادها وتحكيمها ، حيث يعتبر السيناريو خريطة إجرائية تتضمن الخطوات التنفيذية والشروط والأحكام المرتبطه به وخطوات إعداد مصدر تعليمى معين حيث يتم ترتيب الأهداف والمحتوى والخبرات التعليمية والربط بين موضوعات التى تقدمها الوحدة ثم تصميم السيناريو التعليمى لمجموعة المعالجة التجريبية الذى يتبين من خالل الجدول التالى:

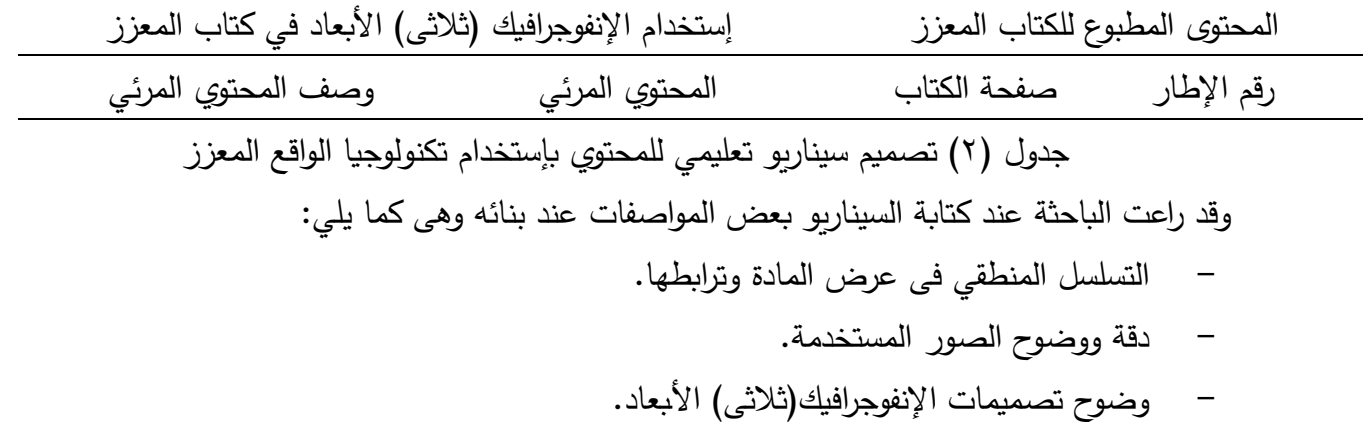

**(العدد ال تاسع عشر( يونيو <sup>2024</sup> المجلة العلمية لعلوم التربية النوعية** 

**-** استخدام نصوص بخط واضح وذات جمل مختصرة. **-2إنتاج اإلنفوجرافيك )ثالثي( األبعاد بالكتاب المعزز**  قامت الباحثة بإنتاج تصميمات الإنفوجرافيك التي ترتبط بشرح المهارات المطلوبة بالمحتوى حيث تم إستخدام برنامج Canva إلعداد تصميمات اإلنفوجرافيك )ثالثي( األبعاد ثم تحميلها على الجهاز الخاص بالباحثة، ثم إنشاء مدونة Blogger خاصة بالباحثة ورفع تصميمات اإلنفوجرافيك عليها، ونسخ اللينك الخاص بكل تصميم ثم ربطه برمز اإلستجابة السريع بداخل نافذه موقع برنامج Monkey Code QR. **-3بناء الكتاب المعزز وإنتاجه**  تم ربط تصميمات الإنفوجرافيك(ثلاثي)الأبعاد بالنص التابع لها بداخل الكتاب المعزز

**-4 عمليات التقويم البنائي للكتاب المعزز** تقوم هذه المرحلة على التحقق من صالحية الكتاب المعزز لإلستخدام ومدى مناسبتها لتحقيق الأهداف المرجوة منه في ضوء التصميم التجريبي للبحث الحالي وقامت الباحثة بعرض الكتاب بنمط تصميم الإنفوجرافيك (ثلاثى) الأبعاد موضع المعالجة التجريبية مصحوبة ببطاقة لتقويمها على مجموعة من المحكمين المتخصصين في مجال تكنولوجيا التعليم ؛ إلستطالع رأيهم حول كفاءة الكتاب وشموله على نمط تصميم اإلنفوجرافيك (ثلاثى) الأبعاد موضع المتغير المستقل للبحث ومدى صلاحيته للتطبيق، ومن ثم تحليل النتائج التي تم الحصول عليها وتحديد التعديالت المطلوبة وفي ضوء نتائج التقويم البنائي إتضح للباحثة اتفاق %90 من المحكمين على أن نسخة الكتاب مناسبة وصالحة للتطبيق ويحقق أهداف البحث ، وتم القيام ببعض التعديالت الخاصة ببعض السادة المحكمين ليتناسب مع البحث الحالي، وبذلك يكون الكتاب جاهزا في شكله النهائي للتجريب ميدانيا على المتعلمين.

**-5 اإلخراج النهائى للكتاب المعزز**  بعد تأكد الباحثة من أراء السادة المحكمين واجراء تعديالتهم، والتأكد من عمل بيئة الواقع المعزز بشكل صحيح على األجهزة النقالة، تم اإلخراج النهائى لبيئة التعلم.

**.4 مرحلة التطبيق : -1التطبيق األولى على العينة االستطالعية**  قامت الباحثة بالتطبيق األولى لكتب الواقع المعزز على مجموعة من الطالب غير عينة الدراسة الأساسية (عينة استطلاعية) والتي أظهرت عدم وجود أى معوقات تؤثر على تطبيق التجربة األساسية للبحث ، إكتساب الباحثة خبرة تطبيق التجربة قبل القيام بإجراء التجربة األساسية، التحقق من صالحية أدوات البحث للتطبيق. **-2 التطبيق القبلي ألدوات البحث**  قامت الباحثة بتطبيق أدوات البحث قبليا على عينة البحث وهم طالب الفرقة األولى بقسم تكنولوجيا التعليم، وذلك من خالل تطبيق اإلختبار التحصيلى للجانب المعرفى الخاص بمقرر إنتاج الرسومات التعليمية ، بطاقة مالحظة األداء المهارى المرتبط بها. **-3 التطبيق الفعلي لكتاب الواقع المعزز على عينة البحث**  تم تهيئة الطالب للتعامل مع الكتاب المعزز والتعرف على أهداف التعلم، بعد االنتهاء من التطبيق القبلي لأدوات البحث، تم تنفيذ التجربة الأساسية للبحث حيث تم الاستخدام الفعلي لكتاب الواقع المعزز المدعم بنمط تصميم الإنفوجرافيك( ثلاثى) الأبعاد على عينة البحث الاساسية المكونه من (٣٠) طالب وطالبة بالفرقة الأولى بقسم تكنولوجيا التعليم بكلية التربية النوعية جامعة طنطا في الفصل الدراسي األول للعام الجامعي /2023 2024م -4 **التطبيق البعدي ألدوات البحث :** تم التطبيق البعدي ألدوات البحث اإلختبار التحصيلى للجانب المعرفي الخاص بمقرر إنتاج الرسومات التعليمية ، بطاقة ملاحظة الأداء المهارى المرتبطه بالمقرر.

**.5 مرحلة التقويم:**

**-1 حصر نتائج العينة ومعالجتها**

تم حصر نتائج الطالب وتحليلها ومناقشتها كما هو معروض في جزء النتائج وتفسيرها.

**إعداد أدوات البحث وضبطها**:

لإلجابة عن أسئلة البحث والتحقق من صحة فروضه، مر البحث الحالى باإلجراءات والخطوات االتية:

اشتمل البحث الحالي على أد اتين تمثلوا في: .1 اختبار التحصيل المعرفي المرتبط بمهارات إنتاج الرسومات التعليمية. .2 بطاقة مالحظة مهارات إنتاج الرسومات التعليمية.

وفيما يلي توضيح لكيفية إعداد وتنفيذ هذه الأدوات: **تقنين األدوات )الصدق والثبات( لمقرر الرسومات التعليمية : اختبار التحصيل المعرفي أوالا )أ(- صدق المحتوي (content validity(:** 

للتأكد من صدق المحتوي تم عرض االختبار التحصيل المعرفي لمقرر الرسومات التعليمية في صورته األولية علي عدد من السادة المحكمين أعضاء هيئة التدريس في التخصص، وذلك للتعرف علي آرائهم في االختبار من حيث دقة الصياغة اللغوية لمفرداته وسلامة المضمون، وانتماء العبارات المتضمنة في كل بعد له، وسلامة المضمون ودقة الصياغة والعرض لكل عبارة، ومناسبة التقدير الذي وضع لكل عبارة، وقد تم بإجراء التعديالت المشار إليها على صياغة بعض العبارات، وبذلك يكون قد خضع لصدق المحتوي وبذلك أصبح مكون من (١٠٠) مفردة، ويوضح الجدول التالي معامل الاتفاق علي الاختبار التحصيل المعرفي لمقرر الرسومات التعليمية

| معامل الاتفاق | عدد مرات عدم | عدد مرات | بنود التحكيم                      |  |
|---------------|--------------|----------|-----------------------------------|--|
|               | الاتفاق      | الاتفاق  |                                   |  |
| 100%          |              | 10       | شمول تغطية الاختبار               |  |
| 90%           |              | 9        | السهولة والوضوح والدقة في الأسئلة |  |
| 90%           |              |          | صحة الصياغة اللغوبة للأسئلة       |  |
| 90%           |              | g        | تناسب عدد المفردات في كل مستوي    |  |

جدول )3( معامل اتفاق المحكمين علي االختبار التحصيل المعرفي لمقرر الرسومات التعليمية

تم استخدام طريقة اتفاق المحكمين البالغ عددهم )10( في حساب ثبات المحكمين لتحديد بنود التحكيم التي يتم تنفيذها بشرط أن يسجل كل منهم مالحظاته مستقالً عن اآلخر، وتم تحديد عدد مرات االتفاق بين المحكمين باستخدام معادلة كوبر Cooper: نسبة االتفاق= )عدد مرات االتفاق / )عدد مرات االتفاق + عدد مرات عدم االتفاق(( × ،100 وكانت نسبة االتفاق تتراوح بين )%90 : %100( وهي نسب اتفاق مرتفعة ومقبولة.

)ب( - صدق االتساق الداخلي:

تم التطبيق على عينة قوامها (٣٠) من طلاب الفرقة الأولى قسم تكنولوجيا التعليم، وبعد التطبيق تم حساب صدق المفردات بطريقة معامل ألفا لـ كرونباخ Cronbach Alpha( حساب الثبات الكلي وصدق المفردات) وهو نموذج الاتساق الداخلي المؤسس علي معدل الارتباط البيني بين المفردات والاختبار (ككل) معامل الثبات الكلي وصدق المفردات يساوي (٠٠٨٩٠) وهو معامل ثبات مرتفع.

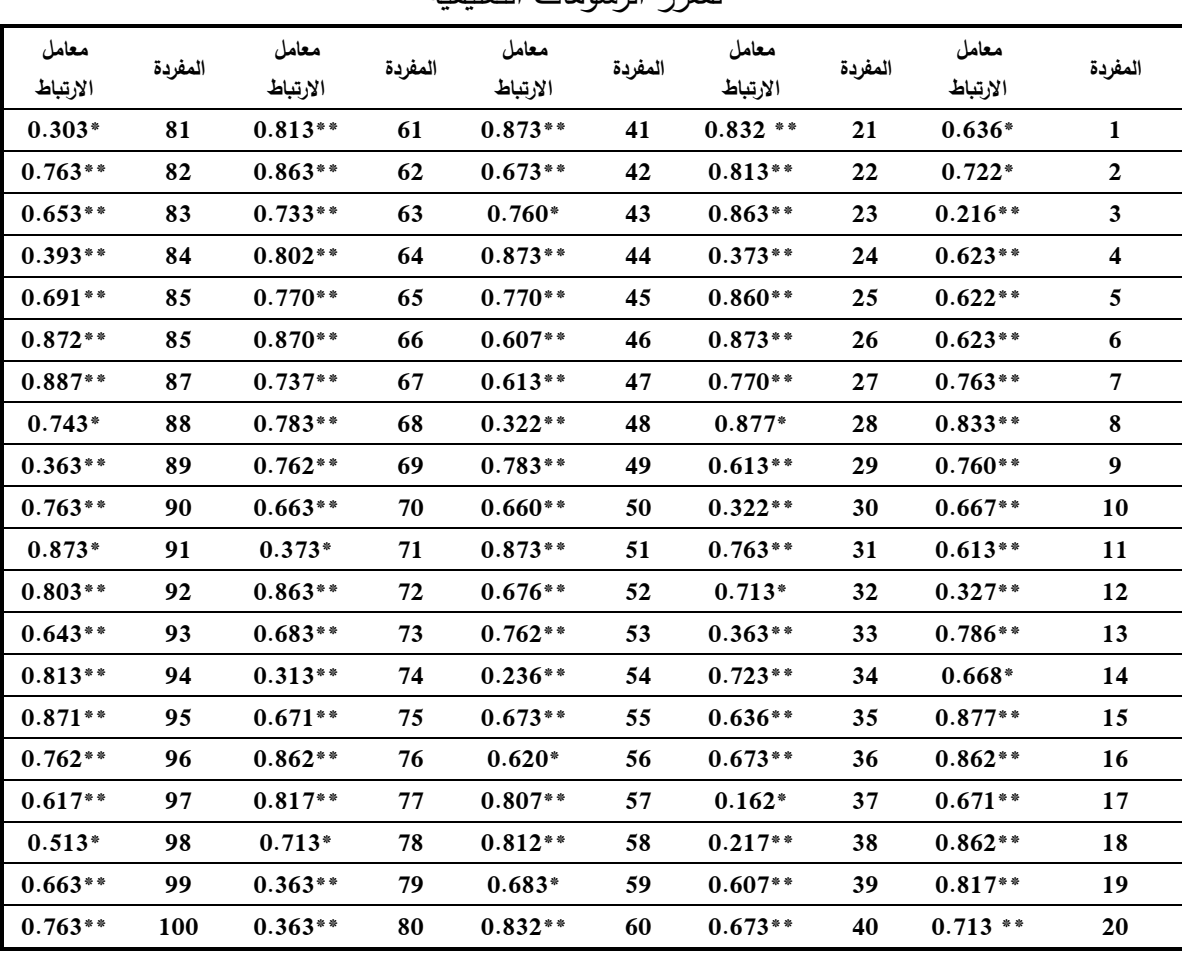

جدول (٤) معاملات ارتباط بيرسون بين المفردات والدرجة الكلية للاختبار التحصيل المعرفي لمقرر الرسومات التعليمية

\*\*دالة عند مستوي 0.01 \*دالة عند مستوي 0.01

باستقراء الجدول السابق يتضح أن جميع معامالت اإلرتباط بين كل مفردة واالختبار)ككل( هي معاملات إرتباط طردية قوية، و هي دالة عند مستوى ٠.٠٠١ ، وتأسيساً على ما سبق فإن هذه النتائج تدل على أن المفردات الفرعية تتمتع بدرجة عالية من اإلتساق الداخلي للمقياس. **ثبات االختبار التحصيل المعرفي لمقرر الرسومات التعليمية** 

تم حساب ثبات االختبار Reliability باستخدام إعادة االختبار test re –test حيث تتمثل هذه الطريقة في تطبيق االختبار مرة واحدة بعد فاصل زمني ) 3( أسابيع وبعد ذلك يتم حساب معامل الارتبط بين التطبيقين ، وقد بلغ معامل الثبات الكلي للاختبار (٨١٢.٠)، مما يشير إلي ارتفاع معامل الثبات الكلي لالختبار )ككل(.

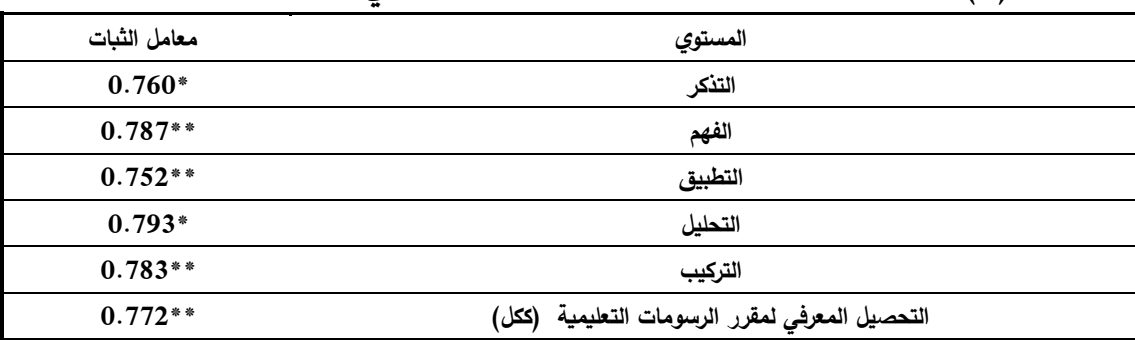

**جدول )5( معامالت الثبات لمكونات اختبار التحصيل المعرفي لمقرر الرسومات التعليمية** 

**\***دالة عند مستوي )0.0٥( \*\*دالة عند مستوي )0.01(

باستقراء الجدول نجد أن معاملات الثبات مرتفعة، ومن ثم يمكن الوثوق بالنتائج التي يزودنا بها كل مكون من مكونات االختبار، كما يمكن االعتماد عليها كأدوات بحثية.

**حساب زمن االختبار التحصيل المعرفي لمقرر الرسومات التعليمية** 

قامت الباحثة بتقدير زمن االختبار في ضوء المالحظات، ومراقبة أداء طالب تكنولوجيا التعليم في التجريب االستطالعي بحساب متوسط األزمنة الكلية من خالل مجموع االزمنة لكل الطالب على عدد الطلاب، يستمر الاختبار لمدة (٧٠) دقيقة تقريبا. **تقدير الدرجات على االختبار**

يتم تقييم إجابات الطلاب على أسئلة الاختبار ؛ حيث تقدر الدرجات ما بين (٠،١): إعطاء الطالب درجة في حالة إجابته إجابة صحيحة، وإعطاء الطالب صفر في حالة اإلجابة الخاطئة أو عدم االجابة.وبذلك تكون الدرجة الكلية لكل سؤال درجة، وتقدر الدرجة الكلية لالختبار ب )100( درجة.

**حساب معامالت السهولة والصعوبة لمفردات االختبار التحصيل المعرفي لمقرر الرسومات التعليمية** 

تم حساب معامالت السهولة والصعوبة لالختبار ووجد أنها تراوحت ما بين )0.322 و 0.913( وتفسر بأنها ليست شديدة السهولة أو شديدة الصعوبة، وبالتالي ظل االختبار بمفرداته كما هو )100( مفردة، كما تم حساب معامالت التميز لالختبار وتراوحت ما بين )0.203 و 0.6٥3( وبذلك تعتبر مفردات االختبار ذات قدرة مناسبة للتمييز.

**وضع االختبار التحصيل المعرفي لمقرر الرسومات التعليمية في الصورة النهائية للتطبيق** 

بعد حساب المعامالت اإلحصائية، أصبح االختبار جاهزا للتطبيق في صورته النهائية بحيث اشتمل اختبار على (١٠٠) مفردة وكانت الدرجة العظمى للاختبار (١٠٠) درجة وبذلك أصبح االختبار صالح وجاهز للتطبيق في شكله النهائي.

| الدرجة العظمى | الدرجة الصغرى | عدد المفردات | المستوي               |
|---------------|---------------|--------------|-----------------------|
| 13            |               | 13           | التذكر                |
| 22            |               | 22           | الفهم                 |
| 56            | 0             | 56           | التطبيق               |
|               | 0             | ┑            | التحليل               |
|               | 0             | 2            | التركيب               |
| 100           |               | 100          | التحصيل المعرفي (ككل) |

**جدول )6( مكونات اختبار التحصيل المعرفي لمقرر الرسومات التعليمية في صورته النهائية** 

**ا: حساب الصدق والثبات لبطاقة مالحظة األداء العملي المرتبط بمها ارت الرسومات ثانيا التعليمية** 

**حساب صدق االتساق الداخلي:**

تم دراسة بعض الأدبيات والدراسات السابقة المتعلقة بالمتغيرات التابعة للبحث الستخالص األداءات الخاصة بمهارات الرسومات التعليمية الالزم إكسابها لدي طالب تكنولوجيا التعليم، كما تم ملاحظة عينة استطلاعية أثناء التجريب الاستطلاعي وتسجيل مواقفهم وتحليلها، كما تم استطالع رأي السادة المتخصصين والخبراء في التخصص وبعض أساتذة المناهج وطرق التدريس حول المهارات التي ينبغي ملاحظتها وقد نظمت في صورتها الأولية في مجموعة محاور رئيسية، وتم حساب االتساق الداخلي وصدق العبارات بطريقة معامل ألفا لـ كرونباخAlpha Cronbach وهو نموذج الاتساق الداخلي المؤسس على معدل الارتباط البيني بين العبارات والبطاقة (ككل) وبلغ معامل الثبات الكلي وصدق العبارات للبطاقة يساوي )882.0( وهو معامل ثبات مرتفع.

**اختبار ثبات بطاقة مالحظة األداء العملي المرتبط بمهارات الرسومات التعليمية** 

تم حساب ثبات البطاقة Reliability باستخدام التجزئة النصفية Half - Split حيث تتمثل هذه الطريقة في تطبيق البطاقة مرة واحدة ثم يجزأ إلي نصفين متكافئين ويتم حساب معامل االرتباط بين درجات هذين النصفين وبعد ذلك يتم التنبؤ بمعامل ثبات البطاقة، وبلغ معامل الثبات الكلي للبطاقة بطريقة التجزئة النصفية لسبيرمان / براوان يساوي (٨٨٢. • ) ، فضلا عن أن معامل الثبات الكلي للبطاقة بطريقة التجزئة النصفية لـ جوتمان فيساوي (٨٨٢. • ) مما يشير إلي ارتفاع معامل الثبات الكلي للبطاقة ككل، والجدول التالي يوضح معامالت إرتباط بيرسون بين المحاور الفرعية وبطاقة الملاحظة (ككل):

**جدول )7( معامالت ارتباط بيرسون بين المها ارت الفرعية و بطاقة مالحظة األداء العملي المرتبط بمهارات الرسومات التعليمية )ككل(** 

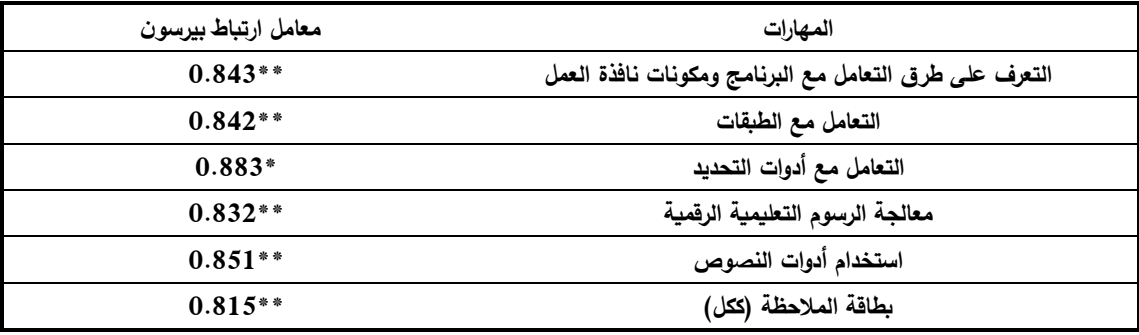

باستقراء الجدول السابق يتضح أن جميع معامالت اإلرتباط بين كل مفردة والبطاقة (ككل) هي معاملات إرتباط طردية قوية، وهي دالة عند مستوي ٠٠.٠١ وتأسيساً على ما سبق فإن هذه النتائج تدل على أن المفردات الفرعية تتمتع بدرجة عالية من االتساق الداخلي للمقياس. **حساب زمن بطاقة مالحظة األداء العملي المرتبط بمهارات الرسومات التعليمية .** 

تم تقدير زمن البطاقة في ضوء المالحظات، ومراقبة أداء الطالب في التجريب االستطالعي بحساب متوسط األزمنة الكلية من خالل مجموع االزمنة لكل الطالب علي عددهم.

**وضع بطاقة مالحظة األداء العملي المرتبط بمهارات الرسومات التعليمية في الصورة النهائية للتطبيق** 

بعد حساب المعامالت اإلحصائية، أصبحت بطاقة مالحظة األداء العملي المرتبط بمهارات الرسومات التعليمية في صورتها النهائية كما هو موضح بالجدول التالي: **جدول )8( مكونات بطاقة مالحظة األداء العملي المرتبط بمهارات الرسومات التعليمية في** 

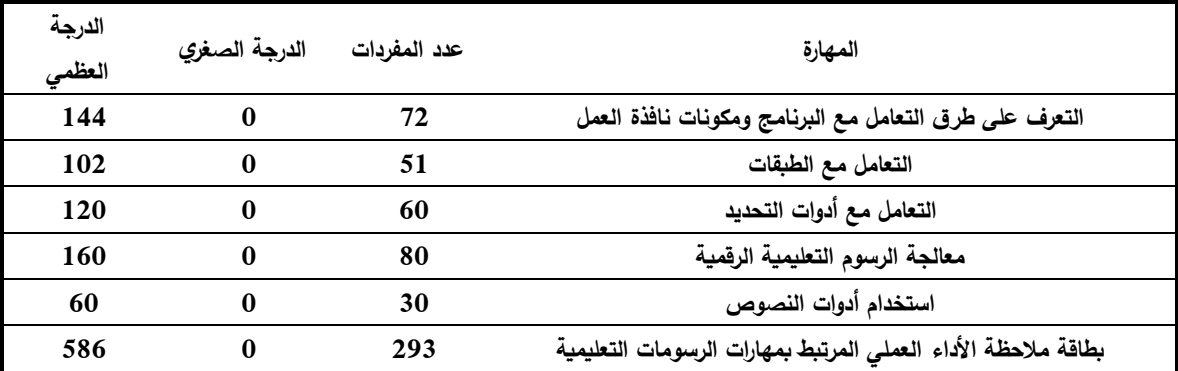

**الصورة النهائية للتطبيق** 

وكانت تقاس درجة األداء من خالل مقياس تقدير رباعي كما هو موضح بالجدول التالي:

**جدول )9( مقياس تقدير بطاقة مالحظة األداء العملي المرتبط بمهارات الرسومات التعليمية في الصورة النهائية للتطبيق** 

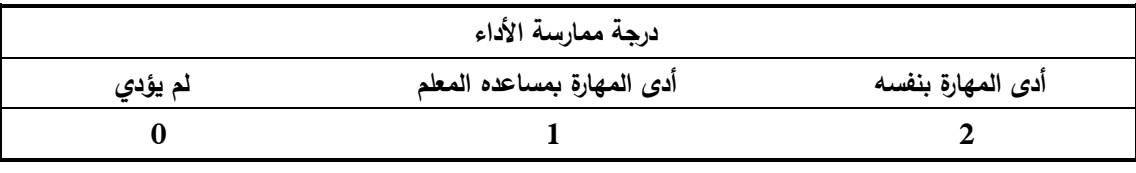

الدرجة العظمي (٢٩٣) وبذلك أصبحت البطاقة صالحة وجاهزة للتطبيق في شكلها النهائي.

- **مناقشة نتائج البحث: اإلجابة على أسئلة البحث واختبار صحة الفروض وتفسيرها:** .1 **اإلجابة عن سؤال البحث األول** والذى ينص على" ما مهارات إنتاج الرسوم التعليمية الالزمه لطالب تكنولوجيا التعليم؟" فقد سبق اإلجابة على سؤال البحث بالوصول لقائمة مهارات إنتاج الرسومات التعليمية بعد اإلضطالع على أدبيات البحث المتعلقة بالمقرر وعرضها على السادة المحكمين والوصول لقائمة مهارات إنتاج الرسومات التعليمية النهائية )ملحق ٥(.
- .2 لإلجابة عن سؤال البحث الثانى والذى ينص على "ما المعايير الالزمه لتصميم الإنفوجرافيك ثلاثى الأبعاد فى الكتب المعززة لتنمية مهارات إنتاج الرسومات التعليمية والتحصيل المعرفى المرتبط بها لدى طالب تكنولوجيا التعليم؟ بعد اإلطالع على األدبيات والدراسات السابقة تم التعرف على المعايير الالزمة لتصميم اإلنفوجرافيك ثالثى األبعاد ووضعها فى قائمة المعايير الخاصة بالكتاب المعزز وتم عرضها على المحكمين وكذلك إجراء التعديالت الالزمة في ضوء توجيهات المحكمين، ثم قامت الباحثة بإعداد القائمة فى صورتها النهائية ) ملحق 6(.
- .3 لإلجابة عن سؤال البحث الثالث والذى ينص على "ما التصور المقترح للكتب المعززة ذات نمط الإنفوجرافيك ثلاثى الأبعاد لتنمية مهارات إنتاج الرسومات التعليمية لدى طالب تكنولوجيا التعليم ؟" قامت الباحثة باإلطالع على عديد من نماذج التصميم التعليمى، وقد تبنت نموذج التصميم العام Model ADDIE، وتتضح إجراءاته فى الفصل الثالث.
- ٤. للإجابة عن سؤال البحث الرابع والذى ينص على "ما أثر استخدام الإنفوجرافيك ثلاثى األبعاد فى الكتب المعززة على تنمية التحصيل المعرفى المرتبط بمهارات إنتاج الرسومات التعليمية لدى طالب تكنولوجيا التعليم ؟" تم اختبار صحة الفرض األول وهو **"يوجد فرق دال إحصائيا عند مستوى )0.05 ≥α ) بين متوسطى درجات طالب**  المجموعة التجريبية (إستخدام الإنفو<u>جرافيك ثلاثى الأبعاد فى الكتب المعززة) فى</u> **التطبيق القبلى والبعدى الختبار التحصيل المعرفى المرتبط بمهارات إنتاج الرسوم التعليمية)ككل( وعند كل مستوي من مستوياته.**
- 4.1 والختبار صحة هذا الفرض تم حساب )test-t لمتوسطين مرتبطين( للمقارنة بين متوسطى درجات طلاب المجموعة التجرببية (إستخدام الإنفوجرافيك ثلاثى الأبعاد فى الكتب المعززة) فى التطبيق القبلى والبعدى لاختبار التحصيل المعرفى المرتبط بمهارات إنتاج الرسوم التعليمية ، والجدول التالي يلخص هذه النتائج
- جدول (٢) يوضح نتائج اختبار "ت" للمقارنة بين المتوسطين القبلي والبعدي لدرجات طلاب المجموعة التجريبية (إستخدام الإنفوجرافيك ثلاثى الأبعاد فى الكتب المعززة) فى التطبيق القبلى والبعدى لاختبار التحصيل المعرفى المرتبط بمهارات إنتاج الرسوم التعليمية (ككل)

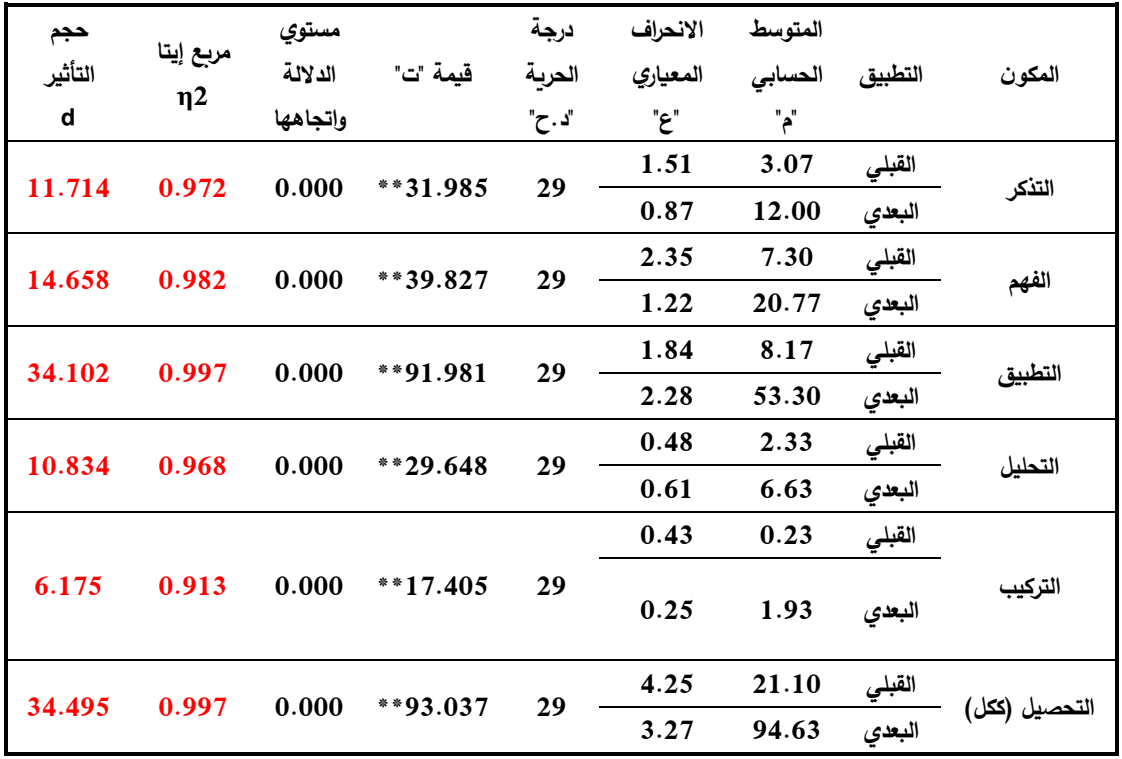

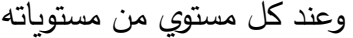

 **\*\*دالة عند مستوي )0.01(** 

4.2 يتضح من الجدول السابق أن قيمة "ت" دالة عند مستوي ≥ 0.01 وهذا الفرق دال لصالح التطبيق البعدي مما يشير إلي وجود فرق دال إحصائياً بين متوسطي درجات طلاب المجموعة التجريبية (إستخدام الإنفوجرافيك ثلاثى الأبعاد فى الكتب المعززة) فى التطبيق القبلى والبعدى لاختبار التحصيل المعرفى المرتبط بمهارات إنتاج الرسوم التعليمية (ككل) وعند كل مستوي من مستوياته- لصالح التطبيق البعدي، حيث بلغت قيمة "ت" الختبار التحصيل المعرفي (ككل) (٩٣.٠٣٧) وهي قيمة دالة إحصائيا عند مستوي ٠.٠١ عند درجة حربة (٢٩).

**4.3 مناقشة الفرض األول:** 

- تم قبول الفرض االول من فروض البحث والذي ينص علي : يوجد فرق دال إحصائيا عند مستوى (0.00  $\alpha\leq 0$  بين متوسطى درجات طلاب المجموعة التجريبية (إستخدام الإنفوجرافيك ثلاثى الأبعاد فى الكتب المعززة) فى التطبيق القبلى والبعدى لاختبار التحصيل المعرفى المرتبط بمهارات إنتاج الرسوم التعليمية (ككل) وعند كل مستوي من مستوياته – لصالح التطبيق البعدي
- ويرجع ذلك إلي تأثير اإلنفوجرافيك ثالثي األبعاد بكل ما تضمنه من إمكانية عرض الشئ من أكثر من منظور ومساعدتها على توجيه انتباه المتعلم نحو الجوانب المهمة، حيث تساعد في تسهيل المعالجة المعرفية للمتعلم في وقت أقل من الرسوم الثابتة ، كم أضافت حركة الإنفوجرافيك إلى جذب إنتباه الطلاب بالإضافة إلى الألوان الجذابة المستخدمة فى التصميم ، كما تم استخدام رموز اإلستجابة السريعة المرتبط به اإلنفوجرافيك ثالثي اإلبعاد فعندما يقوم الطالب بمسح الباركود بإستخدام الهاتف المحمول يتظهر له اإلنفوجرافيك الثالثي األبعاد مما يساعد على زيادة دافعية الطالب إلى التعلم وإثراء البيئة التعليمية مما ساعد على زيادة اإلنتباه وجعل البيئة مرحه ومشوقة فساعدت على تقريب المحتوى وزيادة الحافز واعتماد الطالب على أنفسهم للوصول إلى المعلومات .
- ويمكن تفسير هذه النتبجة فى ضوء عديد من النظريات التربوية ومنها نظرية الجشطالت والتى تقوم على فكره ان التعلم يكون بالادراك البصري للمحتوي التعليمي الذي يعرض في صوره كامله موحدة و ال يقوم علي تجزئه التعلم وعليه فتميل هذه النظرية لنمط اإلنفوج ارفيك الذى يعرض صورة كاملة لمحتوى التعلم.
- وأتاحت تقنية الواقع المعزز بيئة تتميز بسهولة الوصول إلى المعلومات وتحفيز المتعلمين حيث خلت البيئة من الرتابة والملل ووفرت للمتعلمين بيئة تعلم أكتر متعة وتشويق حيث ساعد على إسترجاع المعلومات بسهولة مما ساعد على تنمية الجانب المعرفى لمهارات إنتاج الرسومات التعليمية لديهم.
- دمج اإلنفوج ارفيك الثالثى مع المحتوى الفعلى للكتاب باستخدام تطبيق الواقع المعزز ساعد المتعلمين على إدراك الأشكال وساعد على تطوير التعلم لديهم بشكل بصرى مما ساعد الطالب على فهم واستيعاب المادة العلمية وبالتالى تحسين الجانب المعرفى لديهم.
- وأكدت نظرية التشفير الثنـائـي حيـث تفترض هذه النظرية أن المعلومات تخزن فـي الذاكرة طويلة المدى على شكلين(بصري–لفظي)، وأن المعلومات التي تمثل في الشكلين البصري واللفظي معا يتم تذكرها بصورة أفضل من المعلومات التي تمثل في شكل واحد فقط حيث تم عرض المها ارت علي شكل خطوات ممثلة في الشكل البصري الممثل في اإلنفوجرافيك ويتضمن بداخله الخطوات بشكل لفظى وهذا ما وفره الكتاب المعزز.
- كما يرجع إلى نظرية إكتشاف اإلشارات المرتبطة بأهمية الكتب المعززة والتى يعتبر من أهم مبادئها آن كم إستيعاب المعلومات يعتمد على درجه األلفة بين المتعلم والمحتوى، وذلك بناء على طبيعة المثير التكنولوجي المتقدم، بحيث كلما زادت األلفة بالمثير تصبح االستجابة للمعلومات عالية، وتكنولوجيا الواقع المعزز تعتمد على التفاعل بين المتعلم والمحتوى التعليمي، الذي يتم من خلال هاتفه الشخصبي، والذي يشعر بالألفة تجاهه؛ مما يزيد من درجة االستجابة تجاه المحتوى التعليمي المقدم بتكنولوجيا الواقع المعزز
- ويتفق البحث الحالي في نتائجه مع دراسة كال من: ;2012 ,Jabbour Kari( Diegmann, p; Schmidt- Kraepelin, p;Van den Eynden S.; Basten, 2016, ,Yildirim;2015 .,D، إسماعيل حجاج2019،( أن اإلنفوجرافيك ثالثى األبعاد يدعم اإلنتباه ويساعد على زيادة التحصيل المعرفى وجذب االنتباه كما يتفق مع Matt, D & Chris, D., 2014; Marton-Gutiérrez ( :مثل الدراسات بعض نتائج ،شوقى داليا ، Estapa & Nadolny, 2015;Hsiao, 2016 ;& Jorge., 2015 2019( أن دعم المحتوى التعليمى بالرسوم ثالثية األبعاد المرتبط بتكنولوجيا الواقع المعزز يساعد فى تحسين التحصيل المعرفى.
- بينما تختلف هذه النتائج مع نتائج بعض الدراسات التى أكدت على عدم وجود تأثير كبير لتقنية الواقع المعزز على الجانب المعرفى ومنها دراسة أيمن عبد الهادي)2019(.

4.4 ولمعرفة حجم التأثير تم تطبيق معادلة إيتا : t = قيمة )ت( في االختبار التحصيلي المعرفي )ككل( = ،93.037 ودرجة الحرية df = 29 ، وبحساب حجم التأثير وجد إن 2η = 0.997 وبتحديد حجم التأثير الذي بلغت قيمته من المعادلة مساويا ) 34.49٥( وهذا يعني أن حجم التأثير كبير وبذلك يتحقق الفرض الأول.

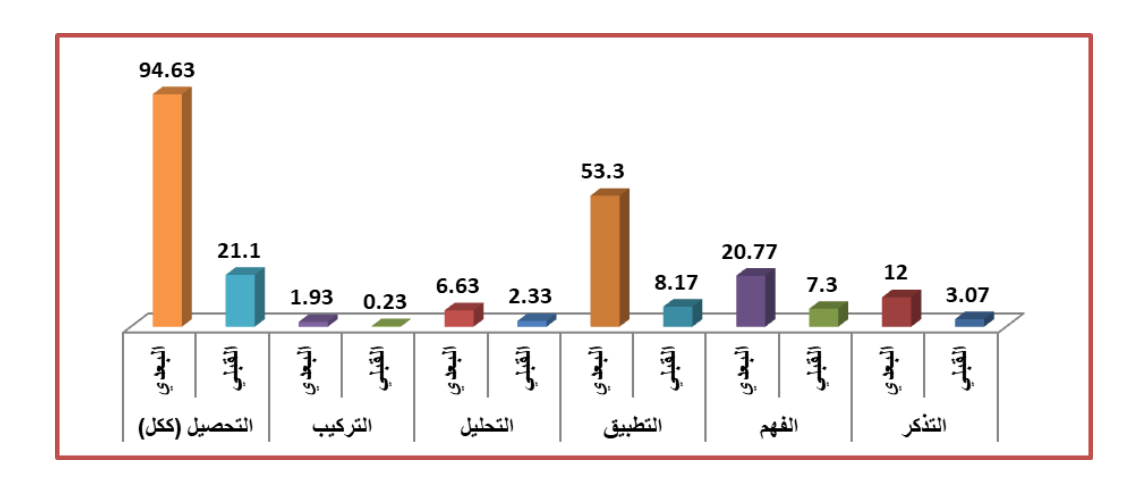

- شكل (٢) متوسط درجات طلاب المجموعة التجريبية الثانية (تصميم الإنفوجرافيك ثلاثى الأبعاد فى الكتب المعززة) فى التطبيق القبلى والبعدى لاختبار التحصيل المعرفى المرتبط بمهارات إنتاج الرسوم التعليمية (ككل) وعند كل مستوي من مستوياته
- 0.للإجابة عن سؤال البحث الخامس والذى ينص على ما أثر استخدام الإنفوجرافيك ثلاثى الأبعاد فى الكتب المعززة على تنمية مهارات إنتاج الرسومات التعليمية لدى طالب تكنولوجيا التعليم ؟ تم اختبار صحة **الفرض الثانى وهو " يوجد فرق دال إحصائيا عند مستوى )≥ 0.05 ( بين متوسطى درجات طالب المجموعة التجريبية الثانية )إستخدام اإلنفوجرافيك ثالثى األبعاد فى الكتب المعززة( فى التطبيق القبلى والبعدى لبطاقة مالحظة األداء العملي المرتبط بمهارات الرسومات التعليمية )ككل( وعند كل مهارة من مهاراتها.**
- 0.1 ولإختبار صحة هذا الفرض تم حساب (t–test لمتوسطين مرتبطين) للمقارنة بين متوسطي درجات طلاب المجموعة التجريبية (إستخدام الإنفوجرافيك ثلاثى الأبعاد فى الكتب المعززة) فى التطبيق القبلى والبعدى لبطاقة ملاحظة الأداء العملى المرتبط بمهارات الرسومات التعليمية ، والجدول التالي يلخص هذه النتائج

جدول (٣) يوضح نتائج اختبار "ت" للمقارنة بين المتوسطين القبلي والبعدي لدرجات طلاب المجموعة التجريبية (إستخدام الإنفوجرافيك ثلاثى الأبعاد فى الكتب المعززة) فى التطبيق القبلى والبعدى لبطاقة ملاحظة الأداء العملي المرتبط بمهارات الرسومات التعليمية (ككل) وعند كل مهارة من مهاراتها

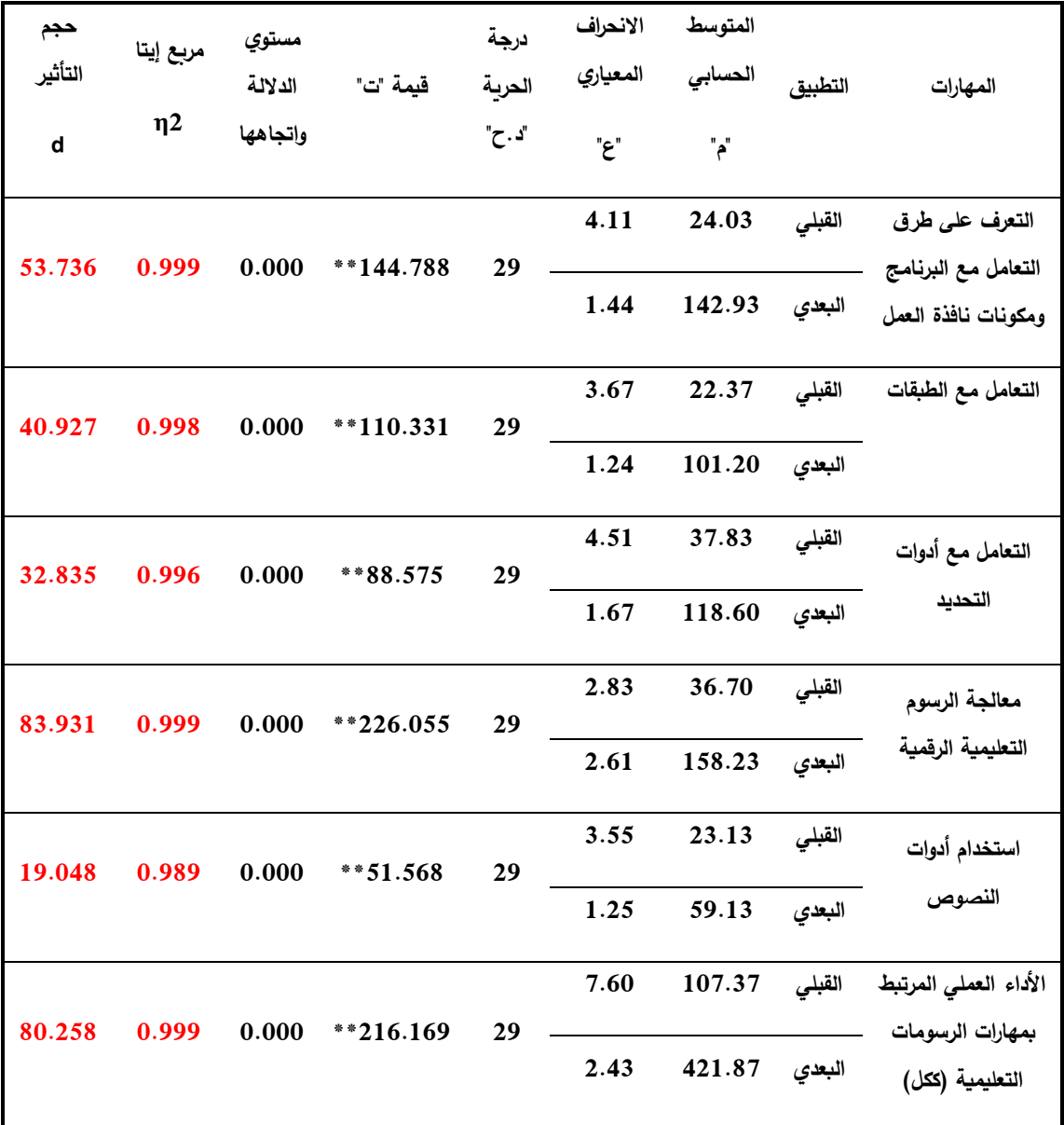

**\*\*دالة عند مستوي )0.01(**

٥.2 يتضح من الجدول السابق أن قيمة "ت" دالة عند مستوي ≥ 0.01 وهذا الفرق دال لصالح التطبيق البعدي مما يشير إلي وجود فرق دال إحصائياً بين متوسطي درجات طلاب المجموعة

التجريبية (إستخدام الإنفوجرافيك ثلاثى الأبعاد فى الكتب المعززة) فى التطبيق القبلى والبعدى لبطاقة ملاحظة الأداء العملي المرتبط بمهارات الرسومات التعليمية (ككل) وعند كل مهارة من مهاراتها— لصالح التطبيق البعدي، حيث بلغت قيمة "ت" لبطاقة ملاحظة الأداء العملي المرتبط بمهارات الرسومات التعليمية )ككل( )216.169( وهي قيمة دالة إحصائيا عند مستوى (٠.٠١) عند درجة حربة (٢٩).

- **5.3 مناقشة الفرض الثاني:**
- تم قبول الفرض الثانى من فروض البحث والذي ينص علي : يوجد فرق دال إحصائيا عند مستوى (0.00  $\alpha\leq 0$  ) بين متوسطى درجات طلاب المجموعة التجريبية (إستخدام الإنفوجرافيك ثلاثى الأبعاد فى الكتب المعززة) فى التطبيق القبلى والبعدى لبطاقة ملاحظة الأداء العملي المرتبط بمهارات الرسومات التعليمية (ككل) وعند كل مهارة من مهاراتها – لصالح التطبيق البعدي
- ويرجع ذلك إلي تأثير عرض خطوات كل مهارة من مهارات إنتاج الرسومات بشكل مبسط من خلال الإنفوجرافيك ثلاثى الأبعاد حيث يمتاز بإيجاز وتلخيص المعلومات وتبسيطها علي هيئة إنفوجرافيك جذاب التصميم مع الحفاظ على جوهر المهارات .
- كما ساعد سهولة عرض اإلنفوجرافيك من خالل مسح الطالب للباركود والتي ساعد على زبادة قدرة المتعلم ونجاحه في استخدام الإنفوجرافيك لتحقيق الأهداف التعليمية، وكذلك شعوره باأللفة أثناء استخدامه وتقنية الواقع المعزز ساعدت المتعلمين على التعلم بسهولة والتجريب فى أوقات فراغهم.
- ويمكن تفسير هذه النتبجة فى ضوء عديد من النظريات التربوية ومنها النظرية السلوكية حيث تقوم هذه النظرية على بتهيئة الموقف التعليمى وتزويد التالميذ بالمثيرات التى تدفعهم إلى االستجابة ثم تعزيز هذه االستجابة والكتب المعززة تسعى إلى تهيئة الموقف التعليمى من خالل ماتشمله من وسائط متعددة تعمل كمثيرات للتلميذ مما تدفعه بالضرورة إلى حدوث استجابة تبعا لطبيعة الموقف التعليمي وبالتالي يزيد انغماسه في بيئة الواقع المعزز نتيجة التفاعل المستمر عن طريق اللمس والتنقل والمالحظة .
- كما يتفق البحث الحالي في نتائجه مع دراسة كال من )محمد خميس، ،2020 داليا عبد النافع، 2023( الذى أكدوا على فاعلية تكنولوجيا الكتب المعززة فى تنمية المهارات الأدائية وتحقيق التفاعل بين المتعلم والبيئة المحيطة

٥.4 ولمعرفـة حجـم التـأثير تـم تطبيـق معادلـة إيتـا : t = قيمـة )ت( فـي بطاقـة مالحظـة األداء العملي المرتبط بمهارات الرسومات التعليمية )ككل( = ،216.169 ودرجة الحرية df = ،29 وبحســاب حجــم التــأثير وجــد إن 2η = 0.999 وبتحديــد حجــم التــأثير الــذي بلغــت قيمتــه مــن المعادلة مساويا (٨٠.٢٥٨) وهذا يعني أن حجم التأثير كبير وبذلك يتحقق الفرض الثانى.

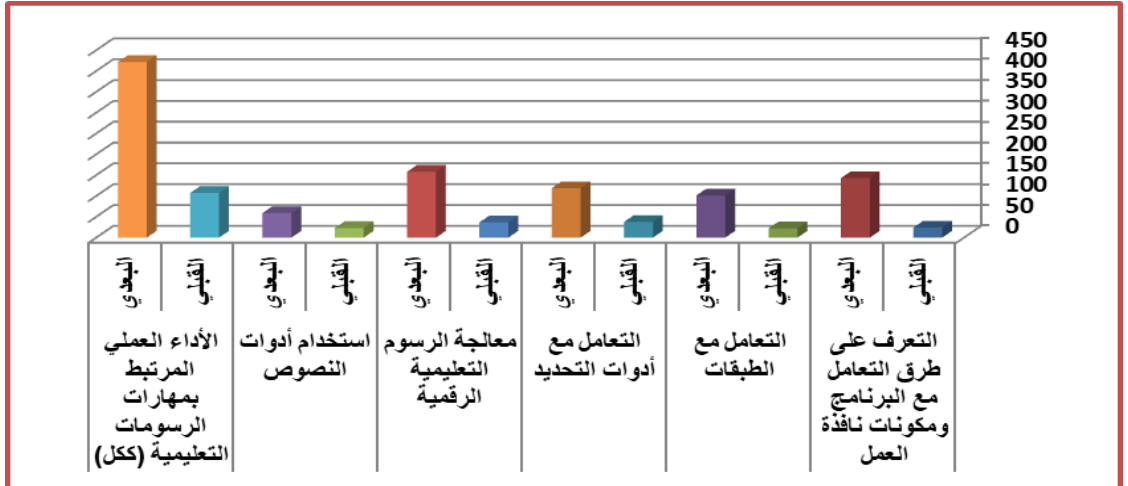

شكل (٣) متوسط درجات طلاب المجموعة التجريبية (إستخدام الإنفوجرافيك ثلاث*ى* الأبعاد ف*ى* الكتب المعززة) **فى التطبيق القبلى والبعدى لبطاقة مالحظة األداء العملي المرتبط بمهارات الرسومات التعليمية** 

**توصيات البحث :** 

في ضوء النتائج التي أسفر عنها البحث الحالي تمكنت الباحثة من استخالص التوصيات التالية:

**-** ضرورة اإلهتمام بإستخدام تقنية الواقع المعزز فى تدريس المواد التعليمية المختلفة.

**-** ضرورة اإلهتمام بعرض المحتوى التعليمي من خالل الكتاب المعزز باإلنفوج ارفيك ثالثى األبعاد حيث أثبت فاعليته فى تنمية التحصيل المعرفى واألداء المهاري للطالب.

**-**األهتمام بالتنوع والتطوير فى أساليب عرض المحتوى التعليمى من خالل التكنولوجيا المعتمدة على المؤثرات البصرية مثل اإلنفوجرافيك**.** 

### **مقترحات البحث:**

فى ضوء نتائج البحث الحالي يمكن اقتراح مجموعة البحوث والدراسات المستقبلية التالية:

- أثر استخدام اإلنفوجرافيك فى الكتب المعززة على تنمية إنتاج الصور الرقمية.
- تطبيق أنماط الإنفوجر افيك المختلفة فـي الكتـب المعـز ز ة علـي طـلاب ذو ي الإحتياجـات الخاصة (الصم والبكم).
- الفر ق بين الكتب المعـزز ة و تكنولوجيــا الواقــع الإفتر اضــى و الو اقــع المخـتلط فــى تنميــة مهارات إنتاج الرسومات التعليمة.

### **قائمة المراجع**

**المراجع العربية:** 

- **.1 إسماعيل عمر حسونه )۲۰۱۷(. فعالية تصميم بيئة تعلم شخصية قائمة على االنفوجرافيك في التحصيل المعرفي واالتجاه نحوها لدى طلبة كلية التربية في جامعة األقصى، مجلة العلوم التربوية والنفسية، مركز النشر العلمي، جامعة البحرين.**
- **.2 أمل إبراهيم حمادة )2017(. أثر استخدام تطبيقات الواقع المعزز على األجهزة النقالة في تنمية التحصيل ومهارات التفكير اإلبداعي لدى تالميذ الصف الرابع االبتدائي، مجلة تكنولوجيا التربية- دراسات وبحوث.34،**
- ٣. أمل حسن السيد (٢٠١٦) أثر اختلاف أنماط التصميم المعلوماتي (الانفوجرافيك) على التحصيل وبقاءأثر التعلم لدى التلاميذ ذوي **صعوبات تعلم الجغرافيا بالمرحلة اإلعدادية واتجاههم نحو المادة، رسالة ماجستير، كلية التربية النوعية، جامعة عين شمس.**
- **.4 أمل شعبان خليل )2016(. أنماط االنفوجرافيك التعليمى " الثابت/المتحرك/التفاعلى" وآثره فى التحصيل وكفاءة تعلم الرياضيات لدى تالميذ المرحلة االبتدائية ذوى االعاقة الذهنية البسيطة. مجلة كلية التربية: جامعة االزهر، 169)3(. يوليو، .321-272**
- .٥ **أمل صالح الزهراني )2017(. أثر استخدام الرسوم المتحركة ثنائية وثالثية األبعاد في اكتساب بعض المفاهيم الكيميائية لدى طالبات المرحلة الثانوية. المجلة الدولية للعلوم التربوية والنفسية، ع .9 مسترجع من <http://search.mandumah.com/Record/851901>**
	- **.6 أمـل كـرم خليفة )2018(. التفاعل بين نمطـي عـرض اإلنفوجرافيك الثابت )الرأسي - األفقي( مقابل )البسيط-كامل التفاصيل( وأثره على تنمية مهارات إنتاج العروض التقديمية وخفض العبء المعرفي وبقاء أثر التعلم لدى الطالب الصم والبكم بجامعة اإلسكندرية، مجلـة تكنولوجيا التعليم: سلسلة دراسات وبحـوث محكمة،الجمعية المصرية لتكنولوجيا التعليم، ۲۸)۱(.**
- **.7 أمـل كـرم خليفة )2018(. التفاعل بين نمطـي عـرض اإلنفوجرافيك الثابت )الرأسي - األفقي( مقابل )البسيط-كامل التفاصيل( وأثره على تنمية مهارات إنتاج العروض التقديمية وخفض العبء المعرفي وبقاء أثر التعلم لدى الطالب الصم والبكم بجامعة اإلسكندرية، مجلـة تكنولوجيا التعليم: سلسلة دراسات وبحـوث محكمة،الجمعية المصرية لتكنولوجيا التعليم، ۲۸)۱(.**
- **.8 أمل نصر الدين عمر )۲۰۱۷(. دمج تكنولوجيا الواقع المعزز في سياق الكتاب المدرسي وأثره في الدافع المعرفي واالتجاه نحوه.**  المؤتمر العملي الرابع والدولي الثاني: التعليم النوعي: تحديات الحاضر ورؤى المستقبل. كلية التربية النوعية، جامعة عين شمس، ع  **.30**
- **.9 إيمان عطيفي بيومي )۲۰۲۰(. نمطا اإلنفوجرافيك )الثابت - الديناميكي( بمقرر إلكتروني ببيئة التعلم اإللكتروني "الموودل" وأثرهما على تنمية التحصيل والتفكير الناقد لدى طالب تكنولوجيا التعليم. مجلة تكنولوجيا التعليم: سلسلة دراسات وبحوث محكمة، الجمعية المصرية لتكنولوجيا التعليم، ۳۰)۳(.**
- ١٠. بسمة محمد جودة (٢٠١٩). اثر أداة التفاعل في كتب الواقع المعزز في تنمية التحصيل الدراسي لدى طلاب التعليم الثانوي الفني **ومدى رضائهم عن هذه الكتب. رسالة ماجستير غير منشورة، جامعة حلوان ، كلية التربية.**
- **.11 بهاء محمد شتا )۲۰۱۷(. فاعلية اختالف واجهة التفاعل لوحدة مقترحة قائمة على التعلم التكيفي في تنمية بعـض مهارات إنتاج االنفـوجـرافـيـك لـدى طالب شعبة تكنولوجيا التعليم، رسالة ماجستير، كلية التربية، جامعة األزهر.**
- **.12 حسناء عبد العاطي الطباخ)۲۰۱۸(. "أثر اختالف استراتيجيات التعلم في نظم التعلم الذكية على تنمية مهارات إنتاج اإلنفوجرافيك**  لدى طلاب تكنولوجيا التعليم المستقلين والمعتمدين إدراكياً." مجلة كلية التربية: جامعة طنطا – كلية التربية، مج ٧١، ع٣.
- **.13 حسناء عبدالعاطي الطباخ )2018( أثر اختالف استراتيجيات التعلم في نظم التعلم الذكية على تنمية مهارات إنتاج اإلنفوجرافيك لدى طالب تكنولوجيا التعليم المستقلين والمعتمدين إد اركيا ,71 ع.3 مسترجع من ا مجلة كلية التربية مج <http://search.mandumah.com/Record/969622>**
	- **.14 حليمة بنت محمد بن حكمي)2017(. مستوى وعي معلمات الرياضيات في مدينة الرياض لمفهوم اإلنفوج ارفيك ودرجة امتالكهن لمهاراته، مجلة كلية التربية ) جامعة بنها( – مصر، مج،۲۸ ع .۱۰۹**
- ١٥. رحاب عبد الستار سيد (٢٠٢٢). أسلوب عرض الكائنات الرقمية في الكتب المعززة واثره على التحصيل والإنتباه البصرى لدى التلاميذ **المعاقين سمعيا بالمرحلة اإلعدادية)رسالة ماجستير(،جامعة حلوان.**
	- **.16 رشا السيد صبري)2019(. "أثر برنامج قائم على نموذج تيباك TPACK باستخدم تقنية االنفوجرافيك على تنمية مهارة إنتاجه**  والتحصيل المعرفى لدى معلمات رباضيات المرحلة المتوسطة ومهارات التفكير التوليدي البصري والتواصل الرباضى لدى طالباتهن **".مجلة تربويات الرياضيات: الجمعية المصرية لتربويات الرياضيات، مج،۲۲ ع.6**
- ١٧. ربـهام محمد الـغول (٢٠١٦). تصميم بيئات التعلم بتكنولوجيا الواقع المعزز لذوي الاحتياجات الخاصة: رؤبة مقترحة. دراسات عربية **في التربية وعلم النفس. عدد خاص.**
- **.18 سحر محمد السيد )۲۰۱۷(. أثر اختالف كثافة العناصر في اإلنفوجرافيك التفاعلي على التحصيل والتفكير التحليلي والرضا التعليمي في مقرر الحاسب اآللي لدى طالب التربية الفنية. مجلة البحوث في مجاالت التربية النوعية، كلية التربية النوعية، جامعة المنيا، .)۱۲(**
- **.19 سلوي فتحى المصرى )2019(. التفاعل بين نمط التلميحات )سمعي-نصي( وتوقيت عرضها )في البداية في النهاية( بالواقع المعزز وأثره على تنمية التحصيل والتنظيم الذاتي بمادة الكمبيوتر لدى تالميذ المرحلة االبتدائية. الجمعية المصرية لتكنولوجيا التعليم،مج 29** ،ع۱۲.

#### المرا**جع الأجنبية:**

- **1. Abu Almagd , M. (2016). The impact of Inforgraphics on tourism and hotel students idioms and slang vocabulary learning. Studies in Curriculum and Teaching Methods, Egypt, 212, 47- 80.**
- **2. Anderson, E. & Liarokapis, F. (2014). Using augmented reality as medium to assist.**
- **3. Azuma, R .T. (1997).A Surver of Augmanted Reality. In presence: Teleoperators and Virtual environment,6( 4),pp.133-149.**
- **4. Azuma, R. T. (1997). A survey of augmented reality. Presence: Teleoperators and Virtual Environments. 6, 355-385.**
- **5. Bacca, J., Baldiris, S., Fabregat, R., & Graf, S. (2014). Augmented reality trends in education: a systematic review of research and applications.**
- **6. Bal, E., & Bicen, H. (2016). Computer hardware course application through augmented reality and QR code integration: achievement levels and views of students. Procedia Computer Science, 102, 267-272**
- **7. Bicen, H.& Beheshti, M. (2017). The psychological impact of infographics in education. Broad Research in Artificial Intelligence and Neuroscience, 18(4), 99-108.**
- **8. Bitter, G., & Corral, A. (2014). The pedagogical potential of augmented reality apps. Journal of Engineering Science Invention ISSN (Online), 2319, 13-17.**
- **9. Carmigniani, J., Furht, B., Anisetti, M., Ceravolo, P., Damiani, E. & Ivkovic, M. (2011). Augmented reality technologies, systems and applications. Multimedia Tools and Applications. 51, 341-377 .**
- **10. Chang, Y., Hou, H.-T., Pan, C., Sung, Y.-T., Chang, K. (2015). Apply an augmented reality in mobile guidance to increase sense of place for heritage places. Journal of Educational Technology & Society, 18(2), 166- 178.**
- **11. Chen, R., Wang, X. (2008). An Empirical Study on Tangible Augmented Reality Learning Space for Design Skill Transfer. Tsinghua Science and Technology. 13, 13-18.**
- **12. Cifci, T. (2016). Effects of Infographics on Students Achievement and Attitude towards Geography Lessons. Journal of Education and Learning, 5(1), Published by Canadian Center of Science and Education.**
- **13. Comello, M., Qian, X., Deal, A., Ribisl, K., Linnan, L., & Tate, D. (2017). Impact of gameinspired Infographics on user engagement and information processing in an e-health program. Journal of Medical Internet Research, 18(9), 237.**
- **14. Dai, S. (August 2014) Why Should PR Professionals Embrace Infographics? A Master Thesis. Faculty of the USC Graduate School. University of Southern California. USA.**
- **15. Dunser, A. & Honecker, E. (2007). An observational study of children interacting with an augmented story book. Edutainment 2007, LNCS 4469, pp. 305-315.**
- **16. Fadzil, Hidayah (2018).Designing Infographics for the Educational Technology Course: Perspectives of Pre-Service Science Teachers, Journal of Baltic Sciences education, Vol.17 (1), 8-18.**
- **17. Gudinavicius, A., & Markelevicicts, G. (2020). Using Augmented Reality in Book Publishing from a Small Language Market Perspective. Publishing Research Quarterly, 36(1), 43-54.**
- **18. Huang, T.-L. & Liao, S. (2015). A model of acceptance of augmented-reality interactive technology: the moderating role of cognitive innovativeness. Electronic Commerce Research. 15(2), 269-295.**
- **19. Larsen, Y. C., Buchholz, H., Brosda, C., & Bogner, F. X. (2011). Evaluation of a portable and interactive augmented reality learning system by teachers and students. Augmented Reality in Education, https://www.scienceopen.com 41.**
- **20. Li, N., Gu, Y., Chang, L., Duh, H. (2011) Influences of AR-Supported Simulation on Learning Effectiveness in Face-to-face Collaborative Learning for Physics. In: I1th IEEE International Conference on Advanced Learning Technologies. pp. 320-322.**
- **21. Lim, C., & Park, T. & Jordan (2011). Exploring the educational use of an augmented reality books. Proceedings of the Annual Convention of the Association for Educational Communications and Technology, 172-176.**
- **22. Linder, C., Rienow, A., & Jürgens, G. (2019). Augmented Reality applications as digital experiments for education - An example in the Earth-Moon System. Acta Astronautica, 161, 66-74.**
- **23. Lopez, M.& Nogueira, A. (2017). Infographics as a Mnemonic structure: Analysis of the informative and identity components of infographic online compositions in Iberic newspapers. Communication and society, 30(1), 147- 164.**
- **24. Meeusah, N.& Tangkijviwat, U. (December 2013). Effect of Data Set and Hue on a Content Understanding of Infographic. Color Research Center, Faculty of Mass Communication Technology. Rajamangala University of Technology Thanyaburi, Thailand, 272- 275.**
- **25. Olsson, T., Lagerstam, E., Kärkkäinen, T. & Väänänen, K. (2013). Expected user experience of mobile augmented reality services: A user study in the context of shopping centres. Personal and Ubiquitous Computing. 17(2), 287-304.**
- **26. O'Shea, P., Mitchell, R., Johnston, C., & Dede, C. (2009). Lessos learned about designing augmented realities. International Journal of Gaming and Computer-Mediated Simulations, 1 (1), 1-15.**
- **27. Redondo, E., Fonseca, D., Sánchez, A., Navarro, I. (2013). New Strategies Using Handheld Augmented Reality and Mobile Learning-teaching Methodologies, in Architecture and Building Engineering Degrees. Procedia Computer Science. 25, 52-61.**
- **28. Ruini,l., et al (2016). Using an Infographic tool to promote healthier and more sustainable food consumption: the Double Pyramid Model by Barilla Center for Food and Nutrition, Agriculture and Agricultural Science Procedia 8, 482-488.**
- **29. Sacopla, C.& Yango, R. (2016) Infographics: Effects on Student Coding Skills and Conceptual Understanding in Biology. The Asian Conference Education Official Conference Proceedings. The International Academic Forum. [www.iafor.org.](http://www.iafor.org/)**
- **30. Schnotz, W., & Kurschner, C. (2007). A reconsideration of cognitive load theory, Educational Psychology Review, 13 (4), 423-003.**
- **31. Sircharoen, W., & Sircharoen, N. (2015). How Infographic should be evaluated?. the 7th international confrance on information technology 25, (1), 558-565.**
- **32. Van Krevelen, D. W. F., & Poelman, R. (2010). A survey of augmented reality technologies, applications and limitations. International journal of virtual reality, 9(2), 1-20.**
- **33. Vincent, T., Nigay, L. & Kurata, T. (2013). Classifying Handheld Augmented Reality: Three Categories Linked by Spatial Mappings. Retrived 101612017, From: [https://hal.archives](https://hal.archives-ouvertes.fr/hal-%2000757883)[ouvertes.fr/hal-](https://hal.archives-ouvertes.fr/hal-%2000757883) 00757883**
- **34. Willis, C. L. (2006). Mind maps as active learning tools. Journal of computing sciences in colleges, ISSN:1937-4771, 21(4), 49-74.**
- **35. Yen, J.-C., Tsai, C.-H., Wu, M. (2013). Augmented Reality in the Higher Education: Students' Science Concept Learning and Academic Achievement in Astronomy. Procedia - Social and Behavioral Sciences. 103, 165-173.**
- **36. Zhang, J., Sung, Y.-T., Hou, H.-T. & Chang, K. (2014). The Development and Evaluation of an Augmented Reality-Based Armillary Sphere for Astronomical Observation Instruction. Computer and Education. 73, 178-188 .**
- **37. Zhang, Y (2015) Handbook of Mobile Teaching and Learning, New York Springer Heidelberg.**